### **11 класс**

### **Вариант 1**

## **Задача 1**

В результате разрыва трубопровода в 10:00 в море произошёл разлив нефти, который привёл к образованию тонкого пятна на поверхности воды. C помощью спутника была получена серия фотографий для оценки размеров нефтяного пятна (рисунок 1). Слева на рисунке показано изображение пятна, полученное в 12:00, а справа – в 16:00. Размер одной клетки на рисунке составляет 10 х 10 м.

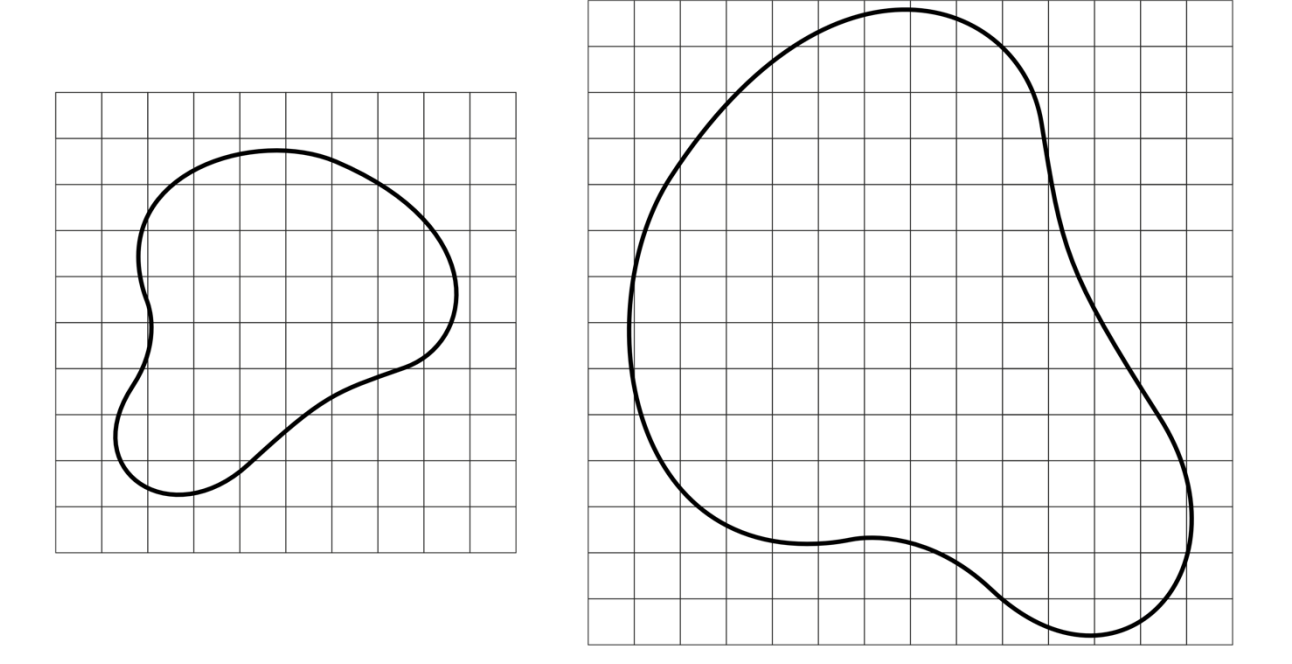

**Рисунок 1 – Серия фотографий нефтяного пятна**

Известно, что на спокойной водной поверхности (в отсутствии волн, ветра) нефтяное пятно принимает круглую форму и имеет одинаковую по всей поверхности толщину. Радиус такого нефтяного пятна можно оценить по формуле:

$$
R = \left(\frac{\Delta \rho g V^2}{4\pi^2 \sigma}\right)^{\frac{1}{4}},
$$

где  $\Delta \rho = \rho_{\rm B} - \rho_{\rm H}$  – разность плотностей воды и нефти,  $g$  – ускорение свободного падения,  $V - o$ бъем нефти,  $\sigma$  – коэффициент поверхностного натяжения на границе «вода-нефть». Используя данную формулу, можно оценить толщину нефтяной плёнки *h* на воде. Плотность морской воды  $\rho_{\rm s} = 1025 \text{ кr/m}^3$ , плотность нефти  $\rho_{\rm H} = 900 \text{ кr/m}^3$ , коэффициент

поверхностного натяжения на границе  $\sigma = 0.1$  Н/м, ускорение свободного падения  $g = 10$  $M/c<sup>2</sup>$ .

Принимая во внимание результаты моделирования катастрофы, которые показали, что зависимость скорости вытекания нефти от времени с начала аварии *µ(t) = a + bt*, где *a* и *b* неизвестные коэффициенты, определите:

1) толщину нефтяной плёнки *h* на воде, ответ выразите в м и округлите до сотых;

2) объем вытекшей нефти в моменты времени 12:00 и 16:00, ответ выразите в м<sup>3</sup>;

3) значение коэффициентов *a* и *b*, при расчётах объем выражайте в м<sup>3</sup>, а время в ч, ответ округлите до сотых и укажите размерность;

4) во сколько раз изменилась скорость вытекания нефти в промежутке времени с 12:00 до 16:00, ответ округлите до сотых;

5) нарисуйте блок-схему программы, которая определяет значения площади нефтяного пятна в течение 8 часов с начала аварии с шагом в один час.

### *Входные данные:*

*S*<sup>1</sup> – площадь пятна во время первого наблюдения;

*S*<sup>2</sup> – площадь пятна во время второго наблюдения;

*t*<sup>1</sup> – время первого наблюдения считая от начала аварии;

*t*<sup>2</sup> – время второго наблюдения считая от начала аварии;

### *Выходные данные:*

*S<sup>i</sup>* – массив из 8 элементов, *i*-ый элемент которого равен площади нефтяного пятна через *i* часов после начала аварии.

### *Решение*:

1) Выразим из формулы для радиуса круглого нефтяного пятна объем:

$$
V = \pi R^2 \sqrt{\frac{4\sigma}{\Delta \rho g}} = Sh
$$

$$
h = \sqrt{\frac{4\sigma}{\Delta \rho g}} = \sqrt{\frac{4 \cdot 0.1}{125 \cdot 10}} = 0.02 \text{ m}
$$

2) Зная размеры одной клетки, можно оценить площадь нефтяного пятна по формуле  $S =$  $\left(n_{\rm H} + \frac{n_{\rm H}}{2}\right)$  $\left(\frac{a_{\rm H}}{2}\right)$  ·  $S_1$ , где  $n_{\rm H}$  – количество целых клеток в пятне, а  $n_{\rm H}$  – количество клеток, которые входят в пятно частично:

### МОСКОВСКАЯ ПРЕДПРОФЕССИОНАЛЬНАЯ ОЛИМПИАДА ШКОЛЬНИКОВ Заключительный этап Исследовательский сектор

Междисциплинарные задачи

$$
S_{12:00} = \left(24 + \frac{27}{2}\right) \cdot 100 = 3\,750 \text{ m}^2
$$

$$
S_{16:00} = \left(86 + \frac{45}{2}\right) \cdot 100 = 10\,850 \text{ m}^2
$$

Объем вытекшей нефти  $V = Sh$ :

$$
V_{12:00} = 3750 \cdot 0.02 = 75 \text{ m}^3
$$
  

$$
V_{16:00} = 10850 \cdot 0.02 = 217 \text{ m}^3
$$

3) Зная зависимость скорости вытекания нефти от времени  $\mu(t) = a + bt$ , можно написать уравнение зависимости объема вытекшей нефти от времени  $V(t) = at + \frac{bt^2}{2}$ .

Зная время начала аварии, можно написать уравнения для  $V(t)$  в моменты времени 12:00 и  $16:00:$ 

$$
V_{12:00} = 2a + 2b
$$

$$
V_{16:00} = 6a + 18b
$$

Решив систему из двух уравнений, найдем коэффициенты а и b:

$$
a = \frac{9V_{12:00} - V_{16:00}}{12} = \frac{9 \cdot 75 - 217}{12} = 38,17 \frac{\text{m}^3}{\text{q}}
$$

$$
b = -\frac{3V_{12:00} - V_{16:00}}{12} = -\frac{3 \cdot 75 - 217}{12} = -0,67 \frac{\text{m}^3}{\text{q}^2}
$$

4) Зная время начала аварии, можно написать уравнение для  $\mu(t)$  в момент времени 12:00 и  $16:00:$ 

$$
\mu_{12:00} = a + 2b = 38,17 - 2 \cdot 0,67 = 36,83 \frac{\text{m}^3}{\text{q}}
$$

$$
\mu_{16:00} = a + 6b = 38,17 - 6 \cdot 0,67 = 34,15 \frac{\text{m}^3}{\text{q}}
$$

$$
\frac{\mu_{12:00}}{\mu_{18:00}} = \frac{36,83}{34,15} = 1,08
$$

5) Легко видеть, что зависимость площади нефтяного пятна от времени описывается функцией вида:

$$
S(t) = \tilde{a}t + \tilde{b}t^2
$$

Примерный вариант блок-схемы программы:

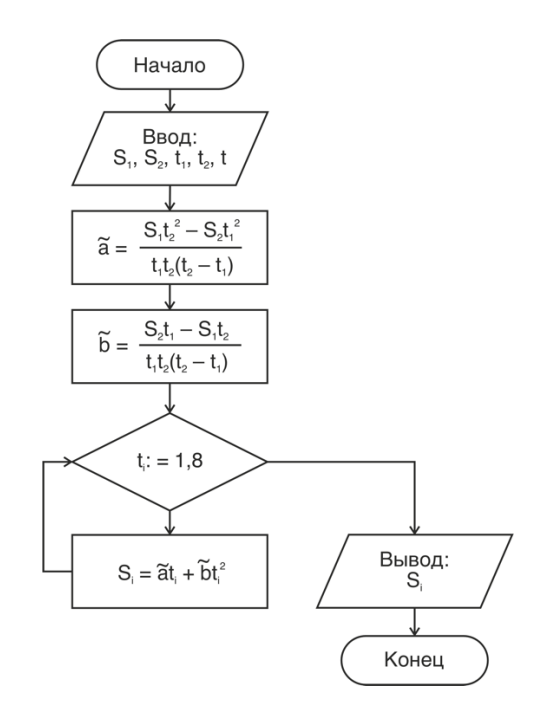

### **Критерии оценивания**

- 1. Определена толщина нефтяной пленки на воде 20 баллов.
- 2. Определен объем вытекшей нефти в моменты времени  $12:00$  и  $16:00 20$  баллов.
- 3. Определены значения коэффициентов *a* и *b* 20 баллов.
- 4. Определено во сколько раз изменилась скорость вытекания нефти в промежутке времени с 12:00 до 16:00 – 20 баллов.
- 5. Представлена полная блок-схема программы для нахождения значений площади нефтяного пятна в течение 8 часов с начала аварии с шагом в один час – 20 баллов.

*Примечание: с учетом погрешности при определении площади нефтяного пятна, будут приниматься ответы в диапазоне 10%.*

## **Задача 2**

Одной из важнейших задач современности является создание «зелёной» энергетики, так как ресурсы традиционной углеродной все же ограничены. Атомная энергия является более экологически «чистой», однако имеет свои технологические особенности, в том числе в области утилизации ядерных отходов. Более прогрессивным, безопасным и дешёвым источником энергии может стать управляемый термоядерный синтез. В этом процессе

происходит слияние ядер лёгких атомов, в результате чего образуется более тяжёлый атом и выделяется большое количество энергии.

Например, реакция слияния ядер дейтерия и трития является одной из самых энергоэффективных, так как протекает при наиболее низкой температуре.

$$
{}_{1}^{2}H + {}_{1}^{3}H = {}_{2}^{4}He + {}_{0}^{1}n + 17.6 \text{ M3B}
$$

Для осуществления реакции необходимо преодолеть силы кулоновского отталкивания и перейти к учёту сильного взаимодействия на близких расстояниях. Для этого можно изначально придать ядрам большую кинетическую энергию на ускорителях, однако такой способ энергетически невыгоден. Из молекулярной физики известно, что температура вещества непосредственно связана с кинетической энергией его молекул. Поэтому другим более реализуемым способом является нагрев вещества до достаточно высоких температур, при которых скорость хаотического движения молекул достигает критического значения,

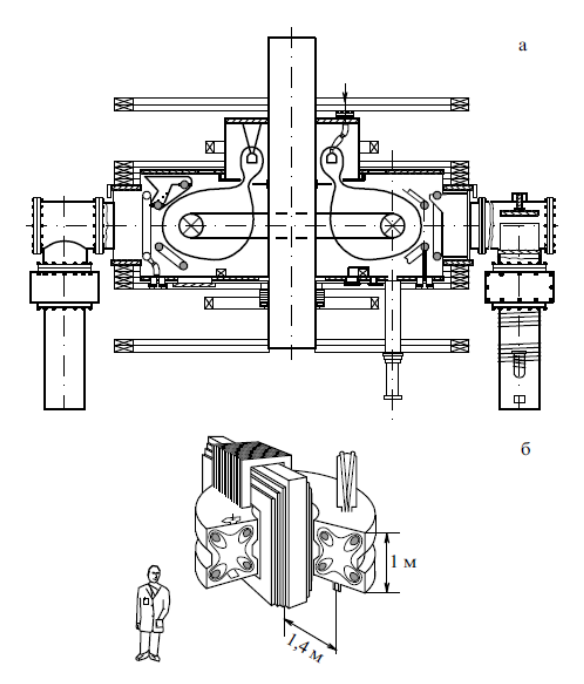

**Рисунок 2 – Образы классических галатей: (а) сфератор; (б) левитирующий**

после которого кулоновское взаимодействие становится преодолимым и становится возможна реакция синтеза. Единственным состоянием, в котором может находится вещество в таких условиях – плазма. Одним из вариантов установок для удержания плотной горячей плазмы являются магнитные ловушки. В них из-за внешнего магнитного поля плазма не вступает в контакт с поверхностью ловушки, а следовательно, не может расплавить оболочку. Существуют различные варианты реализации подобных систем, однако наиболее перспективным классом закрытых магнитных ловушек является тип «Галатея» (рисунок 2). В этих установках в плазменный объем также погружены проводники с током, но не соприкасающиеся между собой. Подобные конфигурации позволят создать более эффективное и устойчивое протекание процесса термоядерного синтеза.

Для создания подобной конфигурации необходимо учесть, что магнитное поле должно убывать вблизи внешней границы, а также вблизи погруженных в плазму проводников с током. Из чего следует, что функцию давления плазмы *P* необходимо задать таким образом, чтобы она асимптотически убывала около стенок конфигурации и вблизи проводников:

$$
P(\psi) = P_0 \cdot e^{-\left(\frac{\psi - \psi_0}{q}\right)^2},
$$

где  $\psi$  – магнитный поток, а величина  $\psi_0$  – определяется в центре конфигурации. Однако физический интерес имеет не сама функция потока магнитного поля, а разность функции потока со значением в центре конфигурации. В таблице 1 приведены результаты моделирования потока магнитного поля в установке типа «Галатея» при разных давлениях плазмы.

- 1) Определите, чему равно давление плазмы в центре каждой конфигурации.
- 2) Постройте график зависимости потока магнитного поля от максимального давления плазмы по данным, представленным в таблице 1. На приведённых рисунках показано распределение магнитного поля в магнитной ловушке «Галатея-пояс» в виде магнитных линий. Указанное на линии значение отображает величину потока магнитного поля.
- 3) Найти критическое давление плазмы, после которого эффективность установки не будет меняться.
- 4) Определите угловой коэффициент наклона линейного участка графика наиболее точным способом и сделайте предположение о физическом смысле данной величины.

**Таблица 1.**

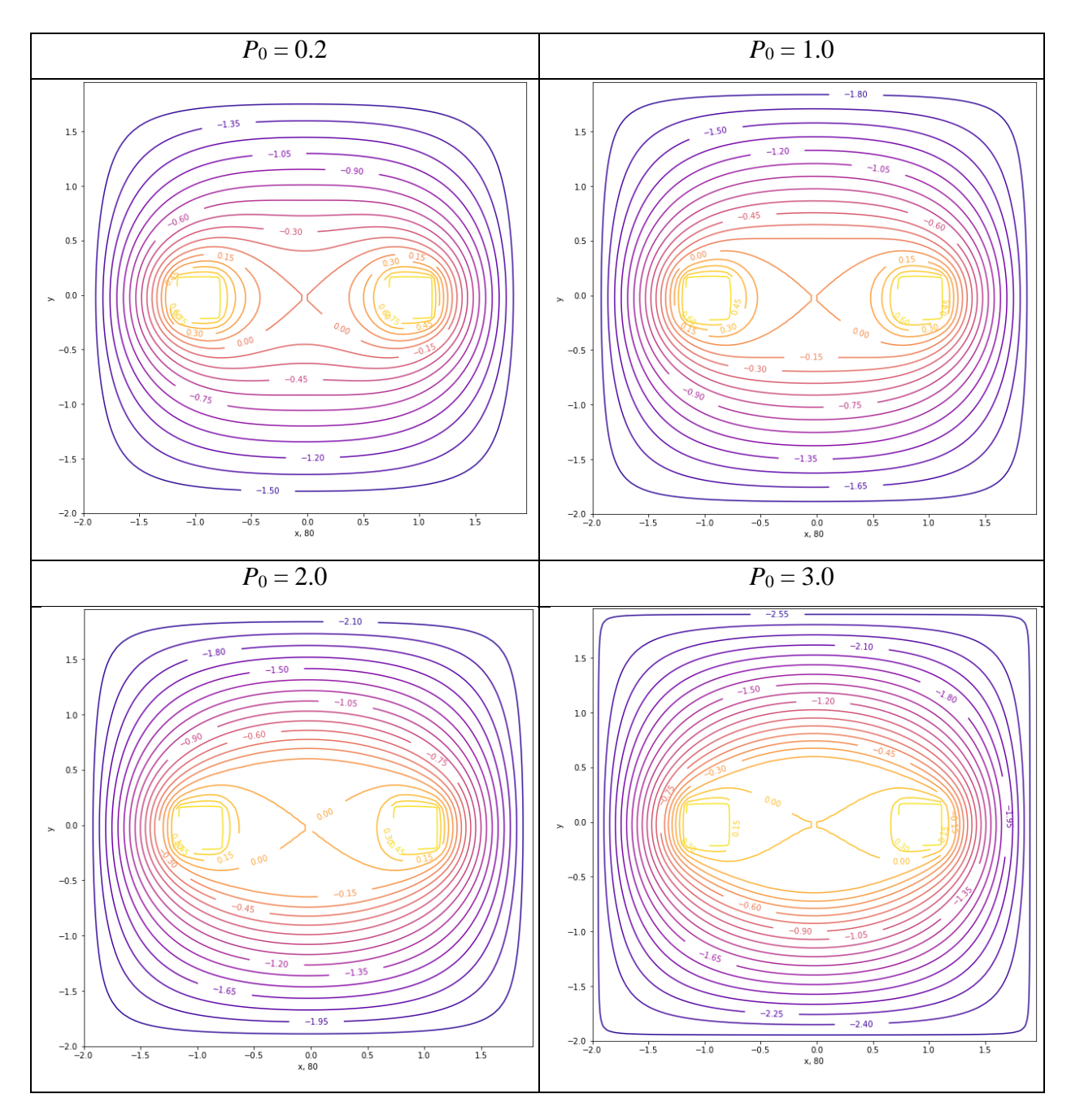

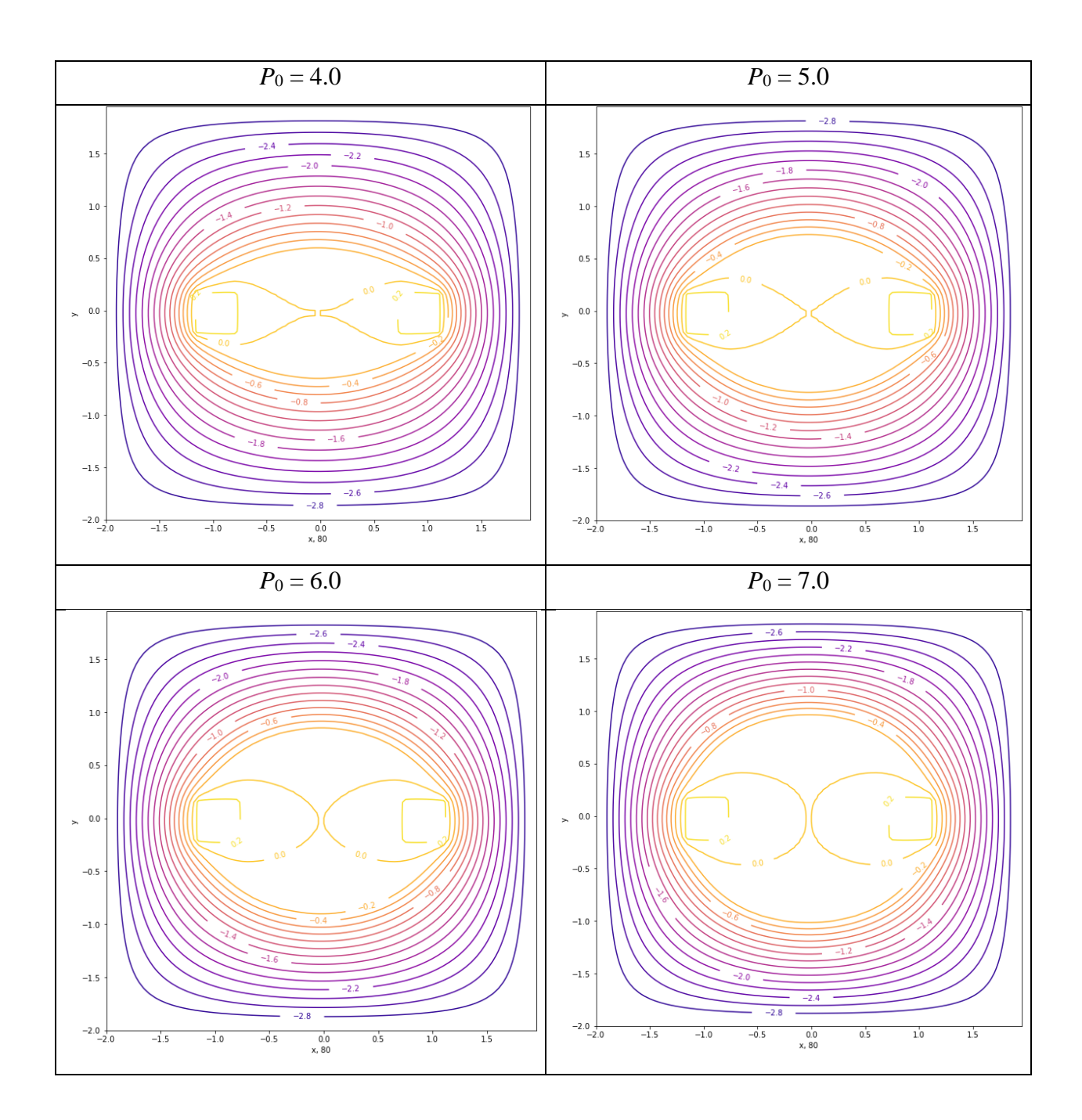

# Решение:

1) По условию, давление определяется формулой, в которую входит экспонента, в показателе которой стоит величина магнитного потока. В центре конфигурации магнитный поток  $\psi = \psi_0$ , таким образом, формула преобразуется в вид:

$$
P(\psi) = P_0 \cdot e^{-\left(\frac{\psi - \psi_0}{q}\right)^2} = P_0 \cdot e^{-\left(\frac{\psi_0 - \psi_0}{q}\right)^2} = P_0 \cdot e^{-\left(\frac{0}{q}\right)^2} = P_0
$$

Давление  $P_0$  указано непосредственно в таблице. Магнитный поток в центре конфигурации равен 0, поэтому для определения необходимых параметров будем брать крайнее значение

магнитного потока по картинкам для каждого случая. В результате получим таблицу значений:

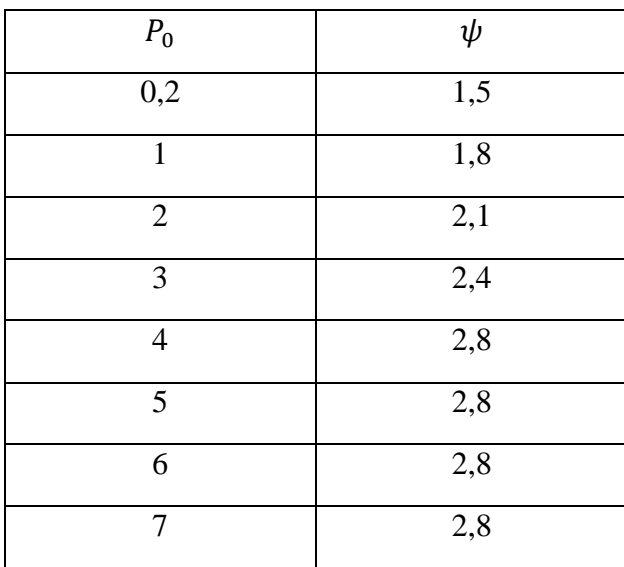

По значениям построим график зависимости потока магнитного поля от максимального давления плазмы.

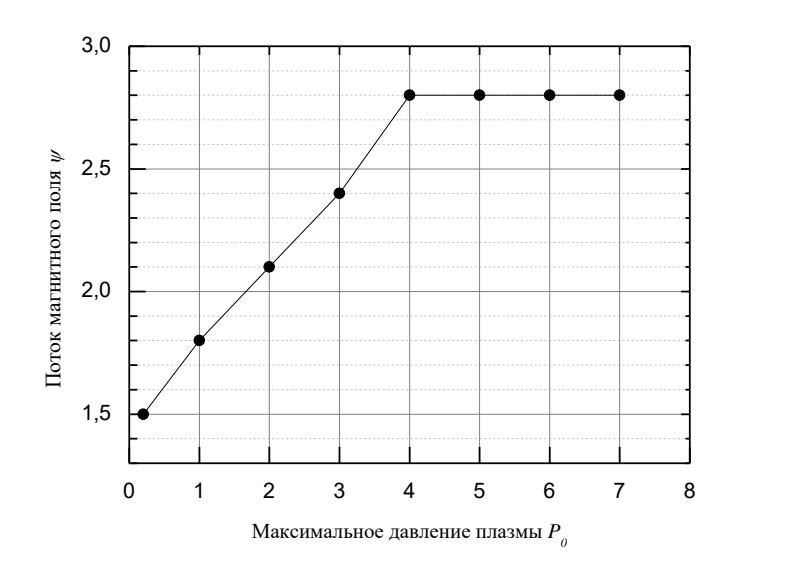

По графику определяется критическое давление, равное 4,0.

По графику найдём угловой коэффициент: 3,1±0,2.

### **Критерии оценивания**

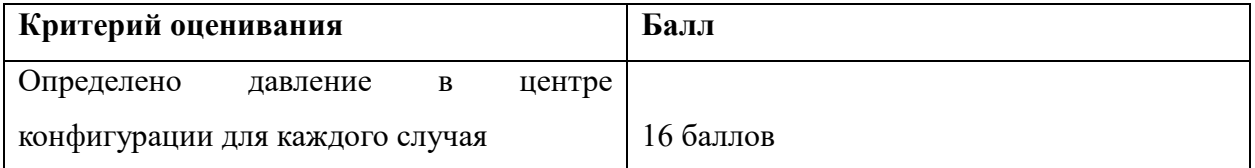

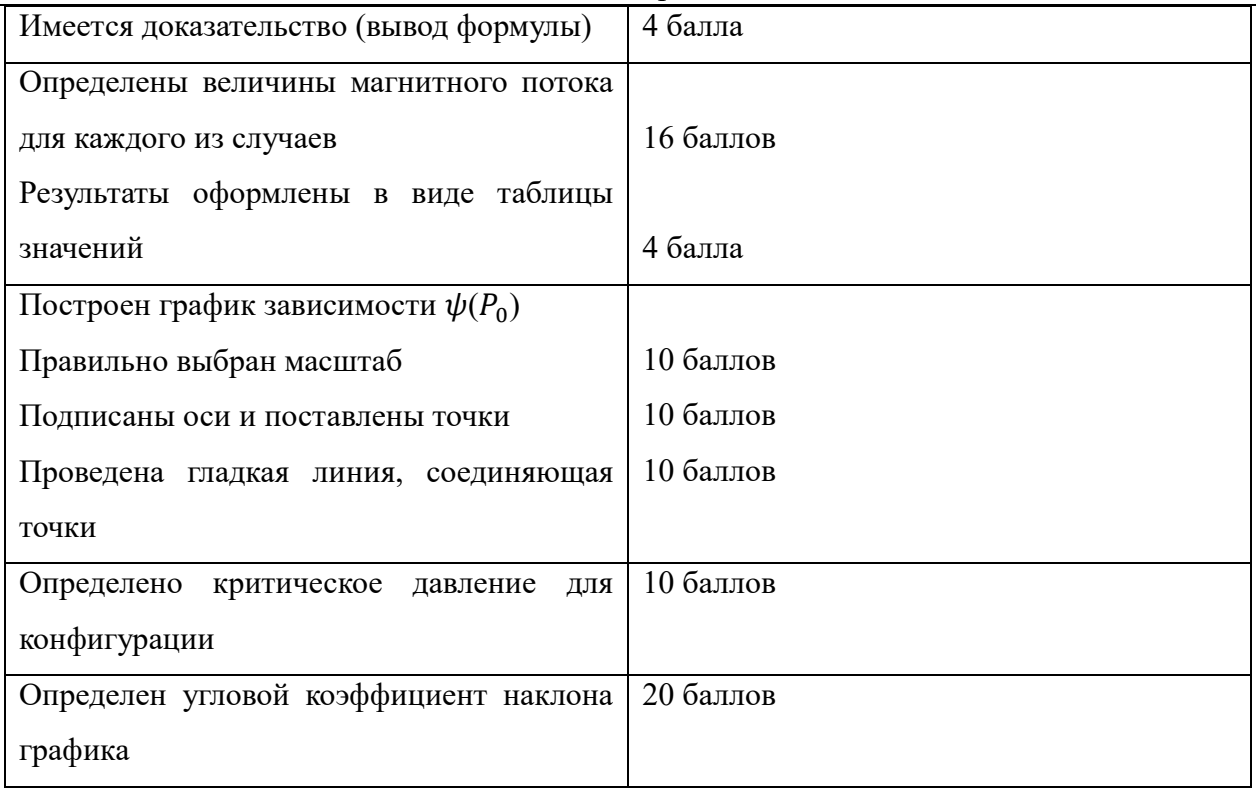

## **Задача 3**

Существует несколько способов классификации цифровых схем. Согласно одному из них все цифровые блоки делятся на два больших класса: комбинационные и последовательностные. Комбинационные схемы вам хорошо знакомы, к ним относятся элементы, выполняющие основные логические функции: NOT, AND, OR и т.д.

К последовательностным схемам относится в том числе группа логических элементов, называемых триггерами. Пример одного из триггеров приведён на рисунке 3.

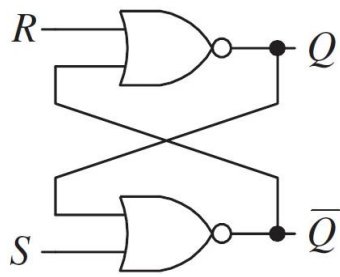

Для триггеров такого рода характерным является то, что его выходы  $Q$  и  $\overline{Q}$  при нормальном режиме работы находятся в противофазе, то есть если на одном из них значение «0», то на другом – «1» и наоборот.

Однако есть одна комбинация логических значений на

входах, при которой закономерность нарушается и оба выхода принимают

**Рисунок 3 - RS-триггер на элементах 2ИЛИ-НЕ**

одинаковые логические значения, что может привести к неправильной работе

схемы, в которой участвуют такие триггеры. По этой причине такая комбинация входных значений называется «запрещённой».

Для того, чтобы на входы триггера не попала запрещённая комбинация, перед ним ставится группа комбинационных элементов, выполняющих одинаковую логическую функцию. Пример такой схемы показан на рисунке 4, элементы отмечены серым цветом.

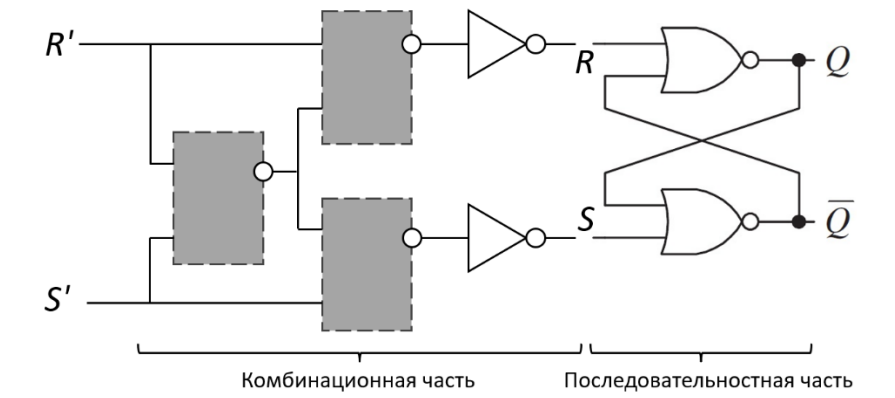

**Рисунок 4 - RS-триггер с защитой от попадания запрещённой комбинации**

Определив, какая комбинация входных значений приводит к неправильной работе классического RS-триггера, показанного на рисунке 3 (является запрещённой для RSтриггера), определите, какую логическую функцию (все три элемента имеют одну и ту же логическую функцию) должны выполнять элементы, показанные на рисунке 4 серым

цветом, чтобы запрещённая комбинация на входах R' и S' схемы не попала на входы R и S RS-триггера.

# *Решение***:**

Для начала определим комбинацию, при которой триггер работает некорректно. Для этого необходимо перебрать таблицу истинности для триггера:

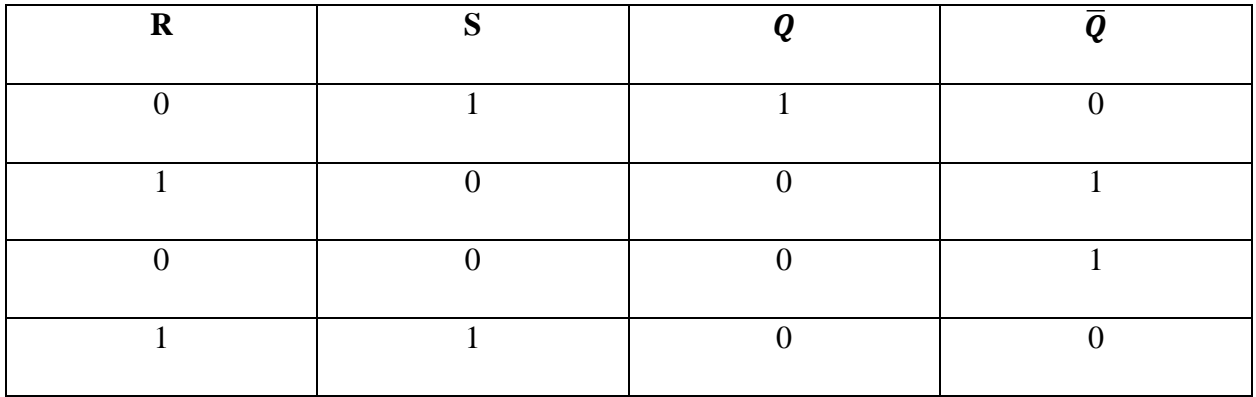

Таким образом, при подаче на R и S сигнала «1» выходы триггера не будут находиться в противофазе, т.е. это и есть искомая запрещенная комбинация.

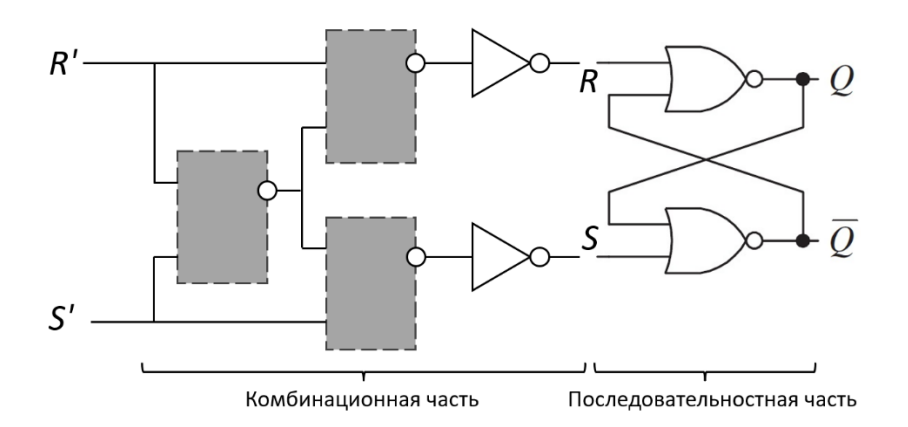

Определим, какие элементы на рисунке показаны серым цветом. Для этого, наша комбинация (1, 1) на входе должна сохранять свое значение (1, 1), чтобы два элемента «инверсия» превратили её в (0, 0). Путем перебора элементов определяем, что искомые элементы - NAND (2И-НЕ).

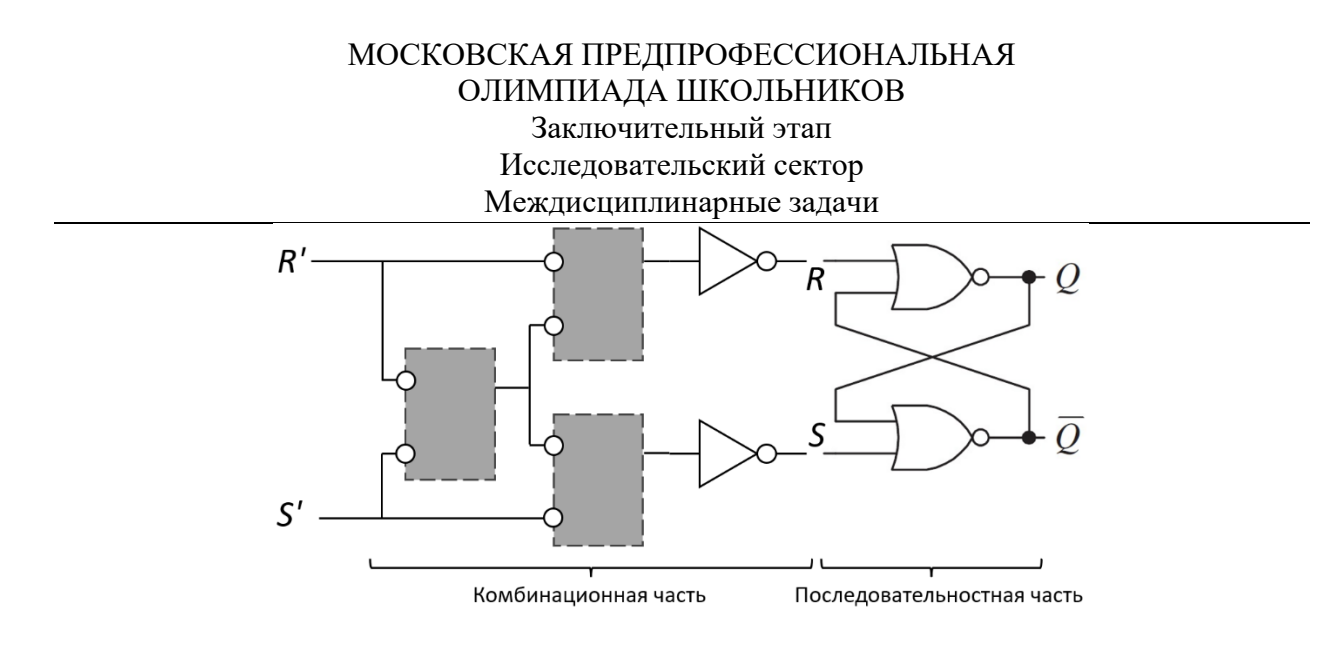

Определим, какие элементы на рисунке показаны серым цветом. Для этого, наша комбинация (1, 1) на входе должна сохранять свое значение (1, 1), чтобы два элемента «инверсия» превратили её в (0, 0). Путем перебора элементов определяем, что искомые элементы должны выполнять функцию ИЛИ.

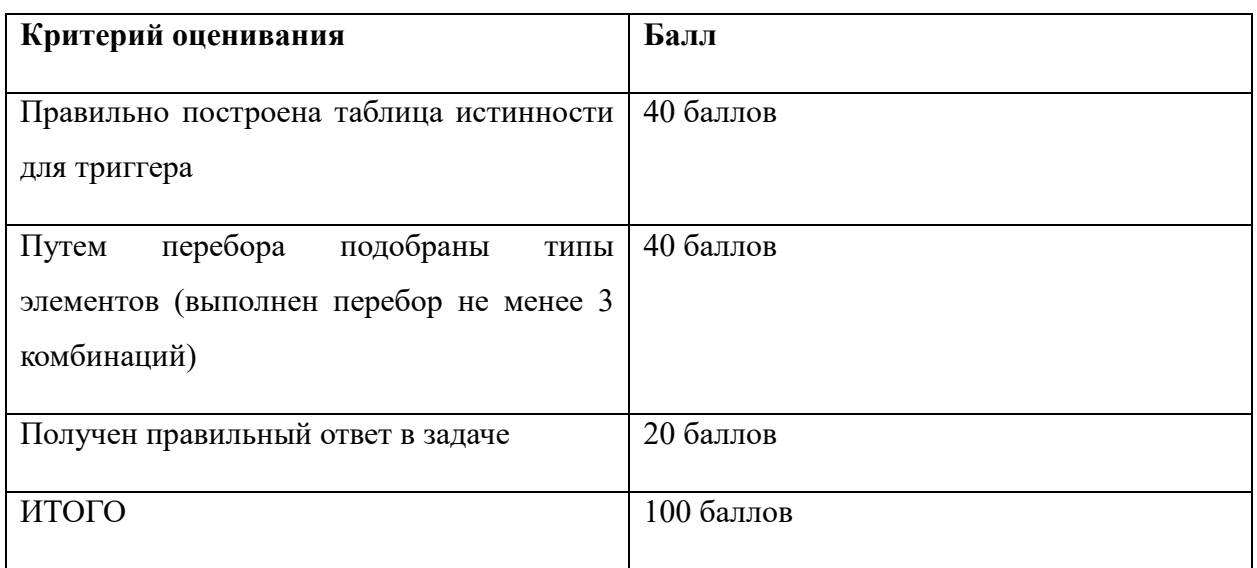

### **Критерии оценивания**

### **Задача 4**

Имеется вертикальная воронка с высотой *h* = 1 м. В воронку в начальный момент налили ртуть до уровня  $h_1 = 0.75h$  и сразу же закрыли ее плоской герметичной крышкой. Давление воздуха над ртутью в этот момент было равно атмосферному  $P_a = 10^5$  Па. В нижней точке воронки имеется очень тонкое отверстие, через которое ртуть капает наружу, причём скорость вытекания ртути

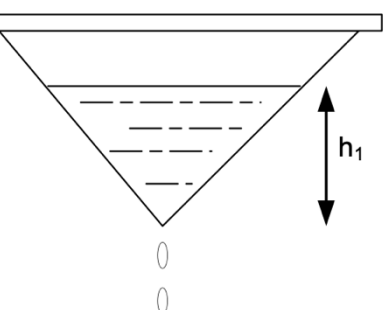

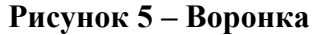

пропорциональна разности давления ртути около отверстия и атмосферного давления. Во сколько раз уменьшится частота падания капель ртути между начальным моментом и моментом, когда высота уровня ртути в воронке составит  $h_2 = 0.5h$ . Считать, что температура остаётся постоянной. Плотность ртути считать равной  $\rho = 13,600 \text{ kT/m}^3$ . Давление паров ртути не учитывайте. Считайте, что в течение всего опыта образуются капли одинакового размера. Ускорение свободного падения принять равным 10 м/ $c^2$ . Ответ округлите до сотых.

### Решение:

Пусть объем воронки равен  $V_0$ , тогда объем части воронки высотой  $h_l$  равен  $V_0\left(\frac{h_l}{h}\right)^3$ .

В начальном служс: 
$$
V_{p_1} = V_0 \left(\frac{h_1}{h}\right)^3
$$
,  $V_{p_1} = V_0 \left(1 - \left(\frac{h_1}{h}\right)^3\right)$ 

В конечном случае:  $V_{B_2} = V_0 \left( 1 - \left( \frac{h_2}{h} \right)^3 \right)$ 

По закону Бойля-Мариотта:  $V_{B_1}P_a = V_{B_2}P_{B_2}$ 

$$
P_{B_2} = \frac{V_{B_1}P_a}{V_{B_2}} = \frac{1 - \left(\frac{h_1}{h}\right)^3}{1 - \left(\frac{h_2}{h}\right)^3} \cdot P_a
$$

Найдем разность давлений на отверстии в обоих случаях:

$$
P_1 = \rho g h_1
$$

$$
P_2 = \rho g h_2 + \frac{1 - \left(\frac{h_1}{h}\right)^3}{1 - \left(\frac{h_2}{h}\right)^3} \cdot P_a - P_a
$$

Поскольку частота падения капель ртути пропорциональна разности давлений:

$$
n = \frac{P_1}{P_2} = \frac{\rho g h_1}{\rho g h_2 + P_a \left(\frac{1 - \left(\frac{h_1}{h}\right)^3}{1 - \left(\frac{h_2}{h}\right)^3} - 1\right)} = \frac{13\,600 \cdot 10 \cdot 0.75}{13\,600 \cdot 10 \cdot 0.5 + 10^5 \left(\frac{1 - 0.75^3}{1 - 0.5^3} - 1\right)} = 2.99.
$$

### Критерии оценивания

- 1. Определены объемы воздуха в начальном и конечном состоянии 10 баллов.
- 2. Правильно применен закон Бойля-Мариотта 10 баллов.
- 3. Получена итоговая формула для  $n 20$  баллов.

4. Получен верный численный ответ - 10 баллов.

### Задача 5

Рассмотрим электрическую цепь, состоящую из N повторяющихся элементов - резисторов сопротивлениями R и 12R соответственно (см. рисунок 6). Цепь подключена к идеальному источнику тока (батарейке) с ЭДС  $V_0$ .

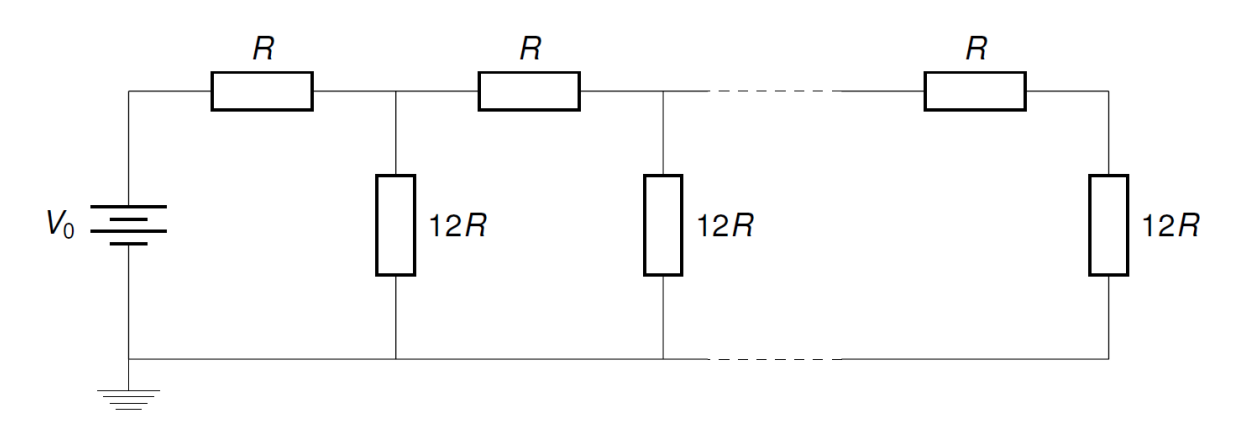

### Рисунок 6 - Электрическая цепь

Олной из основных залач в расчёте электрических цепей является нахожление тока в цепи и напряжения на отдельных её элементах. Однако, говоря о промышленных расчётах, часто возникает необходимость определения параметров одинаковых схем при различных входных данных, что является трудоёмкой аналитической задачей. Для оптимизации процесса расчётов широко применяются вычислительные методы, позволяющие рассчитать параметры схемы с помощью программных средств. Одним из наиболее популярных языков, в том числе для физического моделирования, является Python с дополнительными библиотеками NumPy и SciPy, имеющими встроенные функции для научных расчётов. Для проведения расчёта напряжений и токов на всех элементах цепи в данной задаче вам необходимо:

1) Провести аналитический расчёт частных случаев ( $N = 1$  и  $N \rightarrow \infty$ ) для напряжения  $V_0 = 5$ В и сопротивления  $R = 10$  Ом.

2) Построить систему линейных уравнений, описывающих случай  $1 < N < \alpha$  и определить её в матричном виде (в виде массива данных).

3) Нарисовать алгоритм реализации программы в виде блок-схемы.

4) Написать код программы на языке Python для решения описанной системы уравнений и отображения результата. Код должен включать возможность выбора параметров схемы (напряжения питания, сопротивления резисторов, а также их количества N).

### Методические указания:

Для решения системы линейных уравнений в Python используется модуль библиотеки NumPy для работы с линейной алгеброй np.linalg. Решатель в этом модуле имеет название np.linalg.solve(). Это метод, который используется для возврата решения линейных уравнений в матричной форме. Он вычисляет «точное» решение х для хорошо определённого, то есть полного ранга, линейного матричного уравнения  $ax = b$ . Метод принимает два основных параметра:

- $arr1$  матрица коэффициентов;
- $arr2$  матрица значений ординат или зависимых переменных.

Функция возвращает уравнение  $ax = b$  в виде матрицы с такой же формой, как у матрицы b. Для определения пустой матрицы размерностью  $N \times N$  рекомендуется использование функции пр. zeros $((N,N))$ .

При описании алгоритма работы программы в виде блок-схемы процесс решения можно описать блоком «функция решения системы линейных уравнений».

### Решение:

Обозначим на рисунке искомые значения и другие используемые переменные.

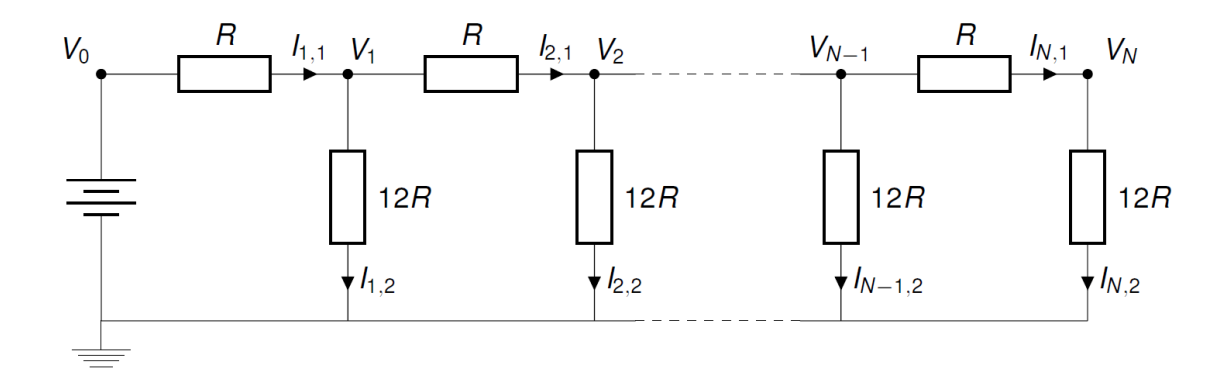

Частный случай: *N*=1

При решении подобной задачи часто бывает полезно рассмотреть специальные сценарии, если таковые имеются, прежде чем пытаться решить общую проблему. Теперь мы рассмотрим две такие упрощённые задачи. Во-первых, рассмотрим частный случай, когда *N*=1. Тогда схема выглядит следующим образом,

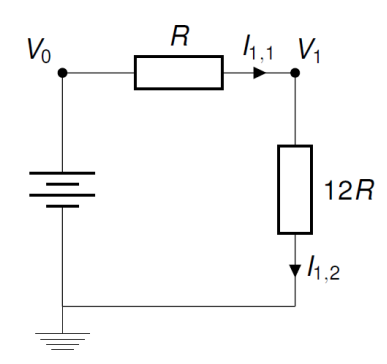

Эта уменьшенная проблема легко решается путём определения *Reff*, эффективного сопротивления цепи, подключённой к батарее. Это означает, что мы можем представить схему следующей диаграммой

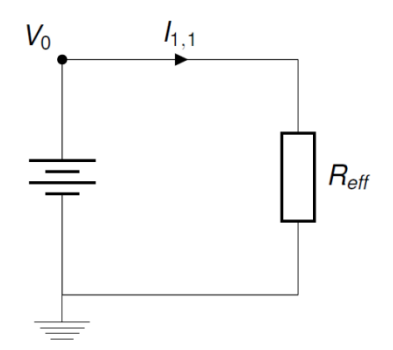

где *Reff = R+*12*R =* 13*R*. Затем, по закону Ома,

$$
I_{1,1} = \frac{V_0}{13R} = \approx 0.0385 \text{ A}
$$

Частный случай: *N* → ∞

В качестве ещё одного граничного варианта рассмотрим случай, когда количество единиц *N* уходит в бесконечность. Рассмотрим схемы из прошлого враианта, добавив эффективное сопротивление *Reff* в качестве эквивалента бесконечной цепочки элементов.

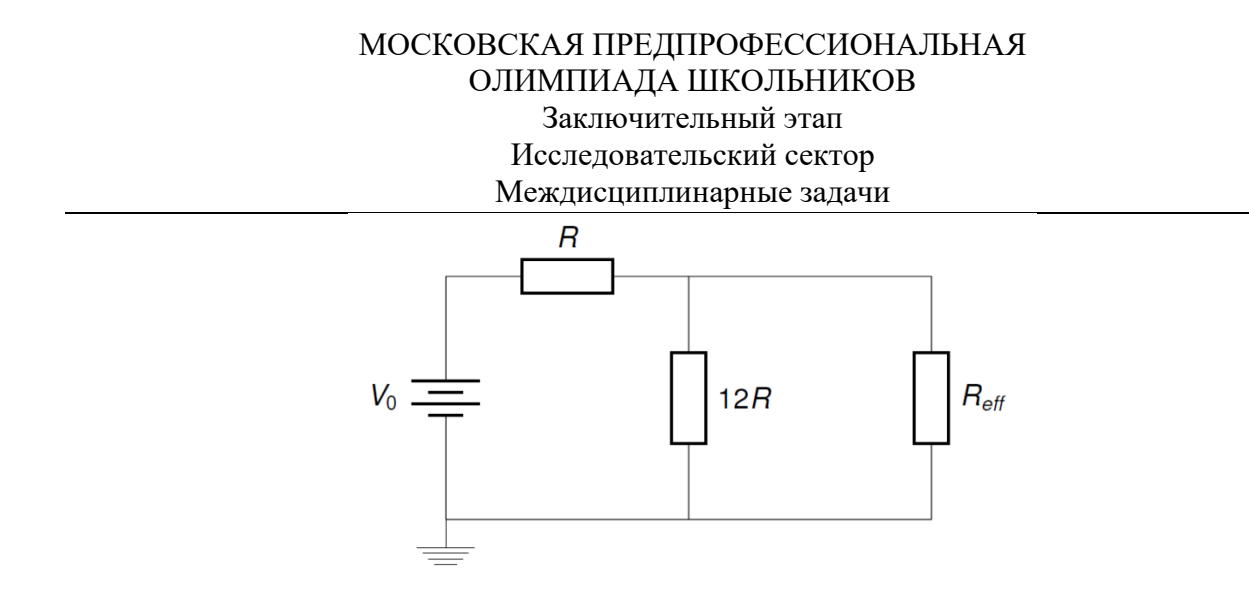

Поскольку N бесконечно велико, добавление ещё одной единицы не должно изменять эффективное сопротивление всей цепи. Таким образом, получим уравнение относительно эффективного сопротивления:

$$
R_{eff} = R + \frac{1}{\frac{1}{12R} + \frac{1}{R_{eff}}}
$$

Решением уравнения является величина  $R_{eff} = 4R = 40$  Ом. Таким образом, по закону Ома мы находим  $I_{1,1} = 0.125$  А.

Далее рассмотрим общий случай, когда  $1 < N < \alpha$ . Для его решения понадобится определить систему из N линейных уравнений, определяемых из законов Ома и Кирхгофа, для  $N$  резисторов с сопротивление  $R$ :

$$
I_{i,1}=\frac{V_{i-1}-V_i}{R},\quad i=1,\ldots,N;
$$

для *N* резисторов с сопротивление 12R:

$$
I_{i,2}=\frac{V_i}{12R},\quad i=1,\ldots,N;
$$

Для узлов отмеченных как  $V_i$ , где  $I = 1, ..., N-1$  получаем:

$$
I_{i,1}=I_{i,2}+I_{i+1,1}\\
$$

Для N-го узла:

$$
I_{N,1} = I_{N,2}\,
$$

Подставляя значения ранее найденного тока в каждое из двух уравнений отдельно получим для первого узла:

# МОСКОВСКАЯ ПРЕДПРОФЕССИОНАЛЬНАЯ ОЛИМПИАДА ШКОЛЬНИКОВ Заключительный этап Исследовательский сектор Междисциплинарные задачи  $\frac{25}{12R}V_1 - \frac{1}{R}V_2 = V_0$

Для узлов с  $I = 2, \ldots, N-1$ :

$$
-\frac{1}{R}V_{i-1}+\frac{25}{12R}V_{i}-\frac{1}{R}V_{i+1}=0
$$

Для последнего уравнения:

$$
-\frac{1}{R}V_{N-1}+\frac{13}{12R}V_N=0
$$

Коэффициенты в уравнениях могут быть представлены как элементы матрицы размерностью NxN, что упрощает работу с некоторыми математическими системами или Python. Кроме того, решение системы линейных уравнений может быть выполнено встроенными инструментами Python.

Пример кода на Python:

 $R = 1.0$  $V0 = 1.0$  $N = 10$ import numpy as np  $A = np{\text .}zeros((N,N))$  $b = np{\text .}zeros(N)$  $a = 25.0/(12*R)$  $c = -1.0/R$  $b[0] = V0/R$  $A[0,0] = a$  $A[0,1] = c$  $A[N-1,N-1] = a$  $A[N-1,N-2] = c$ for row in range $(1,N-1)$ :  $A[row, row-1] = c$ A[row,row ] =  $a$  $A[row, row+1] = c$ 

 $Voltages = np.linalg.solve(A,b)$ 

print("Voltages = ", Voltages)

 $I11 = (V0 - Voltages[0])/R$ 

print("\nI\_11 = ", I11)

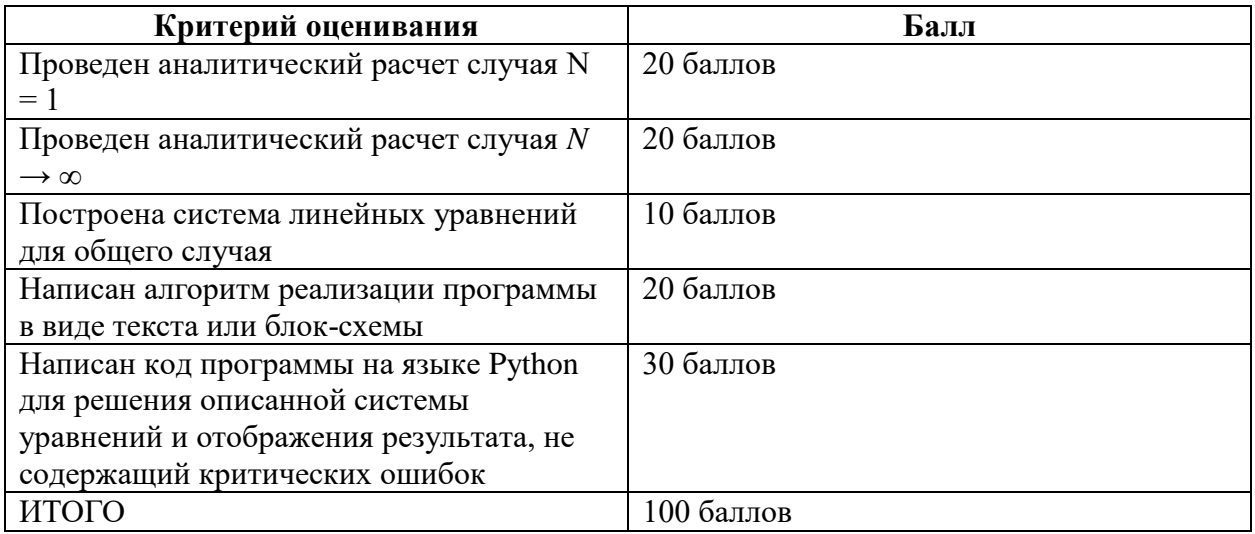

# **11 класс**

## **Вариант 2**

### **Задача 1**

В результате разрыва трубопровода в 11:00 в море произошёл разлив нефти, который привёл к образованию тонкого пятна на поверхности воды. C помощью спутника была получена серия фотографий для оценки размеров нефтяного пятна. Слева на рисунке показано изображение пятна, полученное в 15:00, а справа – в 19:00. Размер одной клетки на рисунке составляет 10 х 10 м.

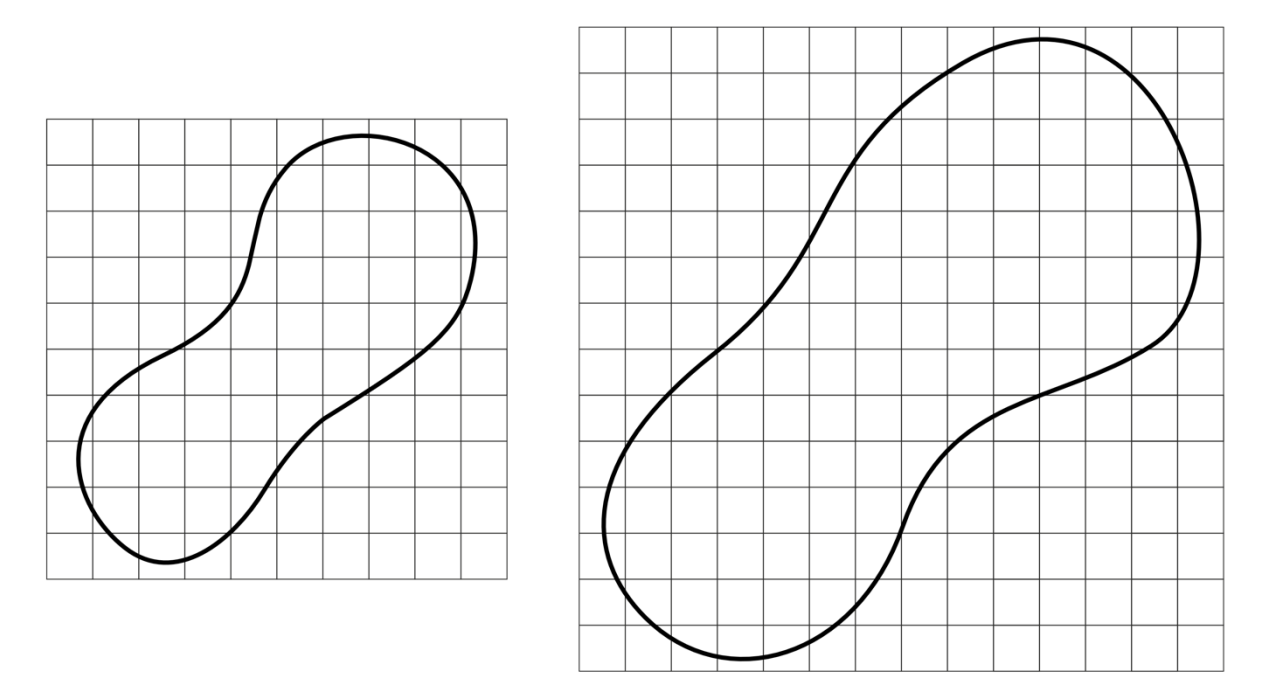

**Рисунок 1 – Серия фотографий нефтяного пятна**

Известно, что на спокойной водной поверхности (в отсутствии волн, ветра) нефтяное пятно принимает круглую форму и имеет одинаковую по всей поверхности толщину. Радиус такого нефтяного пятна можно оценить по формуле:

$$
R = \left(\frac{\Delta \rho g V^2}{4\pi^2 \sigma}\right)^{\frac{1}{4}},
$$

где  $\Delta \rho = \rho_{\textsc{b}} - \rho_{\textsc{h}}$  – разность плотностей воды и нефти,  $g$  – ускорение свободного падения,  $V$  – объем нефти,  $\sigma$  – коэффициент поверхностного натяжения на границе «вода-нефть». Используя данную формулу, можно оценить толщину нефтяной плёнки *h* на воде. Плотность морской воды  $\rho_{\rm s} = 1025 \text{ kT/m}^3$ , плотность нефти  $\rho_{\rm H} = 900 \text{ kT/m}^3$ , коэффициент

поверхностного натяжения на границе  $\sigma = 0.1$  Н/м, ускорение свободного падения  $g = 10$  $M/c<sup>2</sup>$ .

Принимая во внимание результаты моделирования катастрофы, которые показали, что зависимость скорости вытекания нефти от времени с начала аварии *µ(t) = a + bt*, где *a* и *b* неизвестные коэффициенты, определите:

1) толщину нефтяной плёнки *h* на воде, ответ выразите в м и округлите до сотых;

2) объем вытекшей нефти в моменты времени 15:00 и 19:00, ответ выразите в м<sup>3</sup>;

3) значение коэффициентов *a* и *b*, при расчётах объем выражайте в м<sup>3</sup>, а время в ч, ответ округлите до сотых и укажите размерность;

4) во сколько раз изменилась скорость вытекания нефти в промежутке времени с 15:00 до

19:00, ответ округлите до сотых;

5) нарисуйте блок-схему программы, которая определяет значения площади нефтяного пятна в течение 7 часов с начала аварии с шагом в один час.

### *Входные данные:*

*S*<sup>1</sup> – площадь пятна во время первого наблюдения;

*S*<sup>2</sup> – площадь пятна во время второго наблюдения;

*t*<sup>1</sup> – время первого наблюдения считая от начала аварии;

*t*<sup>2</sup> – время второго наблюдения считая от начала аварии;

### *Выходные данные:*

*S<sup>i</sup>* – массив из 7 элементов, *i*-ый элемент которого равен площади нефтяного пятна через *i* часов после начала аварии.

### *Решение*:

1) Выразим из формулы для радиуса круглого нефтяного пятна объем:

$$
V = \pi R^2 \sqrt{\frac{4\sigma}{\Delta \rho g}} = Sh
$$

$$
h = \sqrt{\frac{4\sigma}{\Delta \rho g}} = \sqrt{\frac{4 \cdot 0.1}{125 \cdot 10}} = 0.02 \text{ m}
$$

2) Зная размеры одной клетки, можно оценить площадь нефтяного пятна по формуле  $S =$  $\left(n_{\rm H} + \frac{n_{\rm H}}{2}\right)$  $\left(\frac{a_{\rm H}}{2}\right)$  ·  $S_1$ , где  $n_{\rm H}$  – количество целых клеток в пятне, а  $n_{\rm H}$  – количество клеток, которые входят в пятно частично:

### МОСКОВСКАЯ ПРЕДПРОФЕССИОНАЛЬНАЯ ОЛИМПИАДА ШКОЛЬНИКОВ Заключительный этап Исследовательский сектор

Междисциплинарные задачи

$$
S_{15:00} = \left(24 + \frac{33}{2}\right) \cdot 100 = 4050 \text{ m}^2
$$

$$
S_{19:00} = \left(69 + \frac{46}{2}\right) \cdot 100 = 9200 \text{ m}^2
$$

Объем вытекшей нефти  $V = Sh$ :

$$
V_{15:00} = 4\,050 \cdot 0.02 = 81 \text{ m}^3
$$

$$
V_{19:00} = 9\,200 \cdot 0.02 = 184 \text{ m}^3
$$

3) Зная зависимость скорости вытекания нефти от времени  $\mu(t) = a + bt$ , можно написать уравнение зависимости объема вытекшей нефти от времени  $V(t) = at + \frac{bt^2}{2}$ .

Зная время начала аварии, можно написать уравнения для  $V(t)$  в моменты времени 15:00 и  $19:00:$ 

$$
V_{15:00} = 4a + 8b
$$

$$
V_{19:00} = 8a + 32b
$$

Решив систему из двух уравнений, найдем коэффициенты а и b:

$$
a = \frac{4V_{15:00} - V_{19:00}}{8} = \frac{4 \cdot 81 - 184}{8} = 17,50 \frac{M^3}{q}
$$

$$
b = -\frac{2V_{15:00} - V_{19:00}}{16} = -\frac{2 \cdot 81 - 184}{16} = 1,38 \frac{M^3}{q^2}
$$

4) Зная время начала аварии, можно написать уравнение для  $\mu(t)$  в момент времени 15:00 и 19:00:

$$
\mu_{15:00} = a + 4b = 17,50 + 4 \cdot 1,38 = 23,02 \frac{\text{m}^3}{\text{q}}
$$

$$
\mu_{19:00} = a + 8b = 17,50 + 8 \cdot 1,38 = 28,54 \frac{\text{m}^3}{\text{q}}
$$

$$
\frac{\mu_{19:00}}{\mu_{15:00}} = \frac{28,54}{23,02} = 1,24
$$

5) Легко видеть, что зависимость площади нефтяного пятна от времени описывается функцией вида:

$$
S(t) = \tilde{a}t + \tilde{b}t^2
$$

Примерный вариант блок-схемы программы:

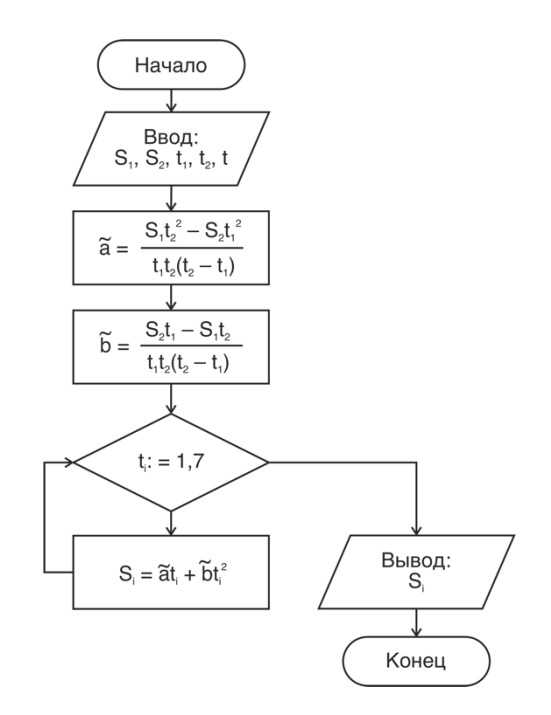

### **Критерии оценивания**

- 1. Определена толщина нефтяной пленки на воде 20 баллов.
- 2. Определен объем вытекшей нефти в моменты времени 15:00 и 19:00 20 баллов.
- 3. Определены значения коэффициентов *a* и *b* 20 баллов.
- 4. Определено во сколько раз изменилась скорость вытекания нефти в промежутке времени с 15:00 до 19:00 – 20 баллов.
- 5. Представлена полная блок-схема программы для нахождения значений площади нефтяного пятна в течение 7 часов с начала аварии с шагом в один час – 20 баллов.

*Примечание: с учетом погрешности при определении площади нефтяного пятна, будут приниматься ответы в диапазоне*  $\pm 10\%$ .

### **Задача 2**

Одной из важнейших задач современности является создание «зелёной» энергетики, так как ресурсы традиционной углеродной все же ограничены. Атомная энергия является более экологически «чистой», однако имеет свои технологические особенности, в том числе в области утилизации ядерных отходов. Более прогрессивным, безопасным и дешёвым источником энергии может стать управляемый термоядерный синтез. В этом процессе происходит слияние ядер лёгких атомов, в результате чего образуется более тяжёлый атом и выделяется большое количество энергии.

Например, реакция слияния ядер дейтерия и трития является одной из самых энергоэффективных, так как протекает при наиболее низкой температуре.

$$
{}_{1}^{2}H + {}_{1}^{3}H = {}_{2}^{4}He + {}_{0}^{1}n + 17.6 \text{ M3B}
$$

Для осуществления реакции необходимо преодолеть силы кулоновского отталкивания и перейти к учёту сильного взаимодействия на близких расстояниях. Для этого можно изначально придать ядрам большую кинетическую энергию на ускорителях, однако такой способ энергетически невыгоден. Из молекулярной физики известно, что температура вещества непосредственно связана с кинетической энергией его молекул. Поэтому другим более реализуемым способом является нагрев вещества до достаточно высоких температур, при которых скорость хаотического движения молекул достигает критического значения,

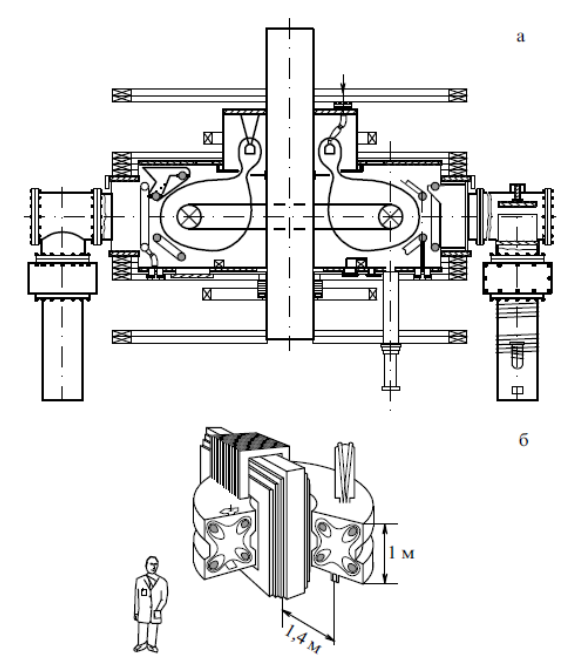

**Рисунок 2 – Образы классических галатей: (а) сфератор; (б) левитирующий**

после которого кулоновское взаимодействие становится преодолимым и становится возможна реакция синтеза. Единственным состоянием, в котором может находится вещество в таких условиях – плазма. Одним из вариантов установок для удержания плотной горячей плазмы являются магнитные ловушки. В них из-за внешнего магнитного поля плазма не вступает в контакт с поверхностью ловушки, а следовательно, не может расплавить оболочку. Существуют различные варианты реализации подобных систем, однако наиболее перспективным классом закрытых магнитных ловушек является тип «Галатея» (рисунок 2). В этих установках в плазменный объем также погружены проводники с током, но не соприкасающиеся между собой. Подобные конфигурации

позволят создать более эффективное и устойчивое протекание процесса термоядерного синтеза.

Для создания подобной конфигурации необходимо учесть, что магнитное поле должно убывать вблизи внешней границы, а также вблизи погруженных в плазму проводников с током. Из чего следует, что функцию давления плазмы Р необходимо задать таким образом, чтобы она асимптотически убывала около стенок конфигурации и вблизи проводников:

$$
P(\psi) = P_0 \cdot e^{-\left(\frac{\psi - \psi_0}{q}\right)^2},
$$

где  $\psi$  – магнитный поток, а величина  $\psi_0$  – определяется в центре конфигурации. Однако физический интерес имеет не сама функция потока магнитного поля, а разность функции потока со значением в центре конфигурации. В таблице 1 приведены результаты моделирования потока магнитного поля в установке типа «Галатея» при разных давлениях плазмы.

- 1) Определите, чему равно давление плазмы в центре каждой конфигурации.
- 2) Постройте график зависимости потока магнитного поля от максимального давления плазмы по данным представленным в Таблице 1 (На приведённых рисунках показано распределение магнитного поля в магнитной ловушке «Галатея-пояс» в виде магнитных линий. Указанное на линии значение отображает величину потока магнитного поля).
- 3) Найти критическое давление плазмы, после которого эффективность установки не будет меняться.
- 4) Определите угловой коэффициент наклона линейного участка графика наиболее точным способом и сделайте предположение о физическом смысле данной величины.

**Таблица 1.**

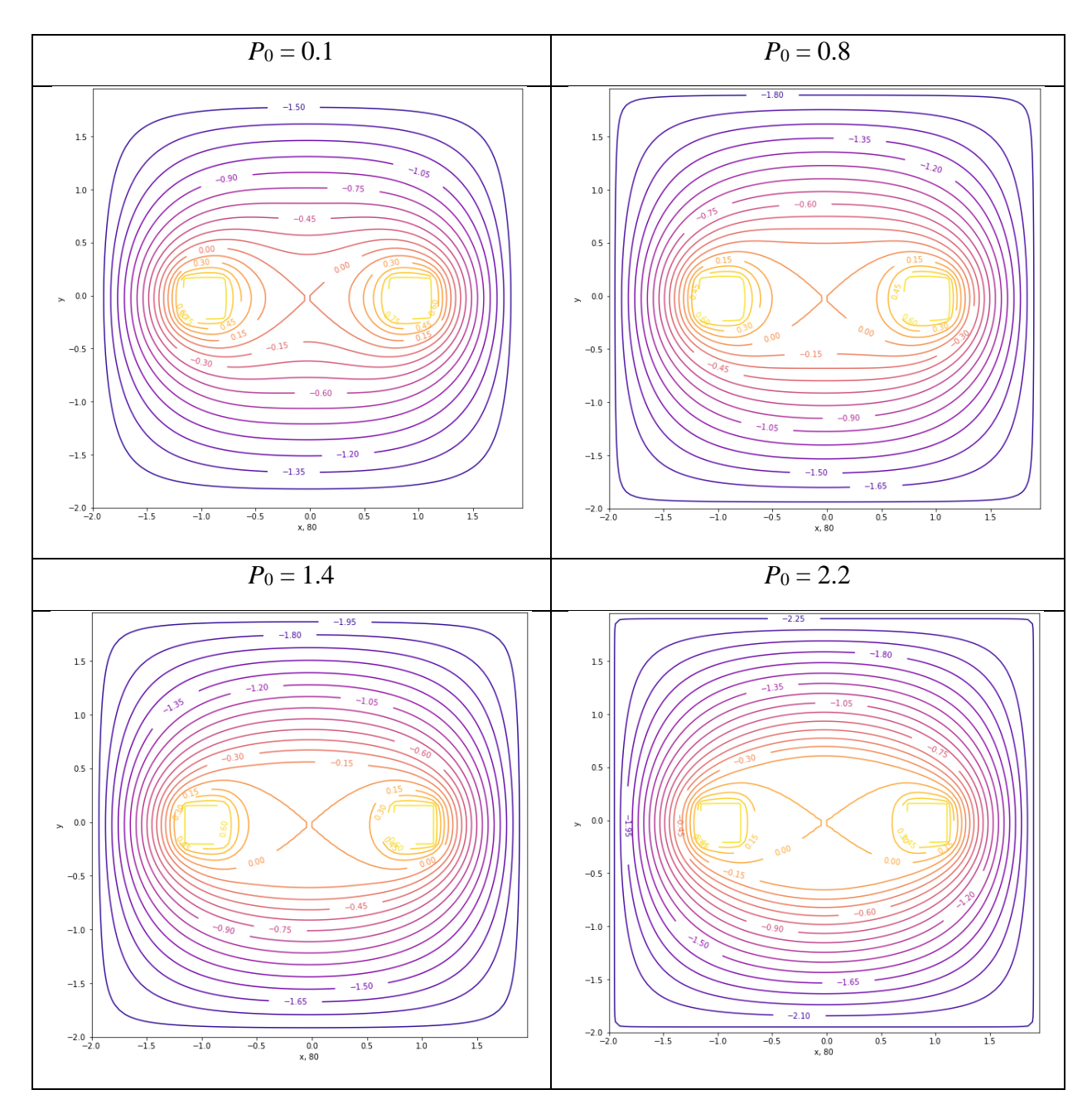

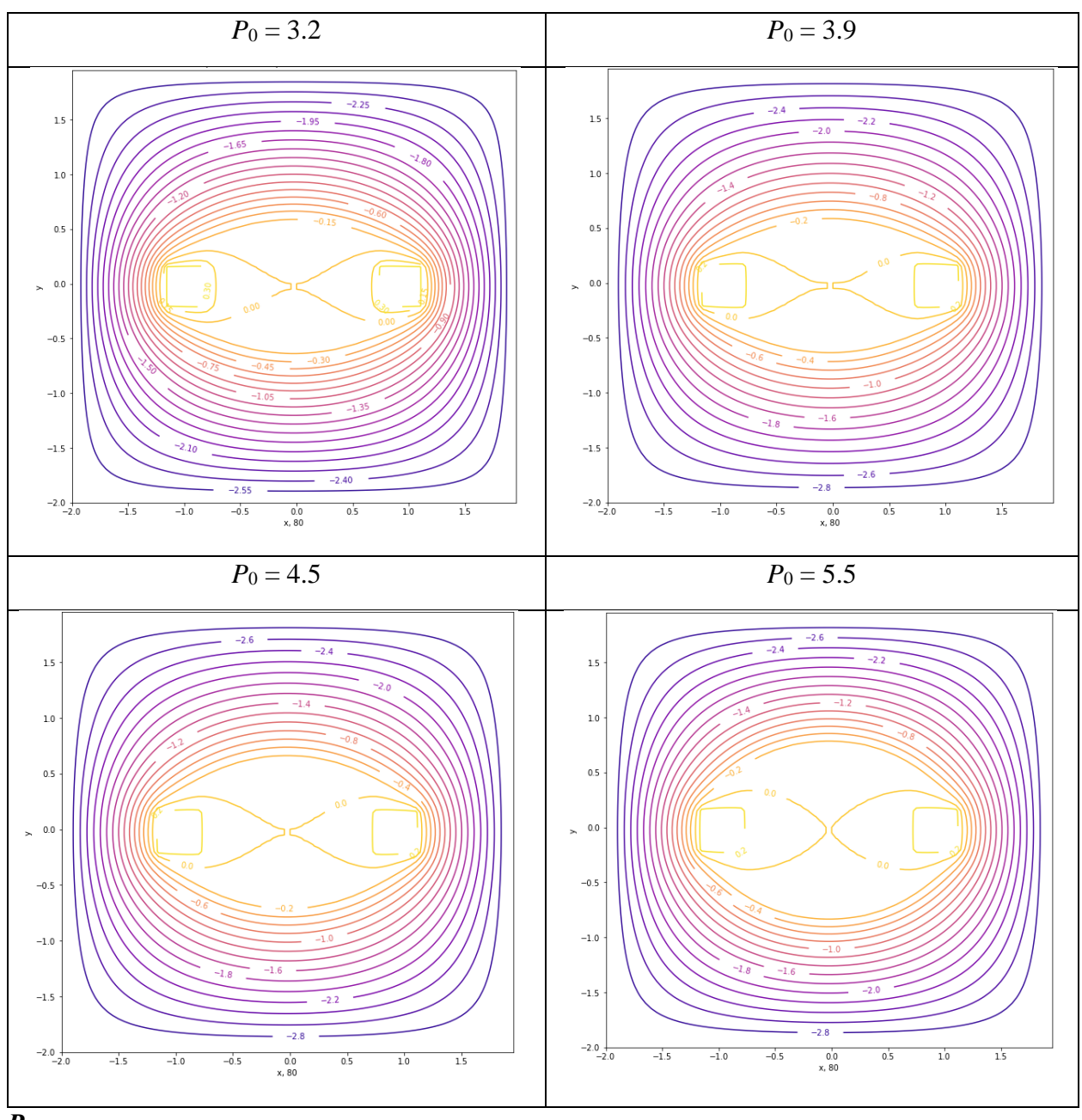

### *Решение*:

2) По условию, давление определяется формулой, в которую входит экспонента, в показателе которой стоит величина магнитного потока. В центре конфигурации магнитный поток  $\psi = \psi_0$ , таким образом, формула преобразуется в вид:

$$
P(\psi) = P_0 \cdot e^{-\left(\frac{\psi - \psi_0}{q}\right)^2} = P_0 \cdot e^{-\left(\frac{\psi_0 - \psi_0}{q}\right)^2} = P_0 \cdot e^{-\left(\frac{0}{q}\right)^2} = P_0
$$

Давление  $P_0$  указано непосредственно в таблице. Магнитный поток в центре конфигурации равен 0, поэтому для определения необходимых параметров будем брать крайнее значение магнитного потока по картинкам для каждого случая. В результате получим таблицу значений:

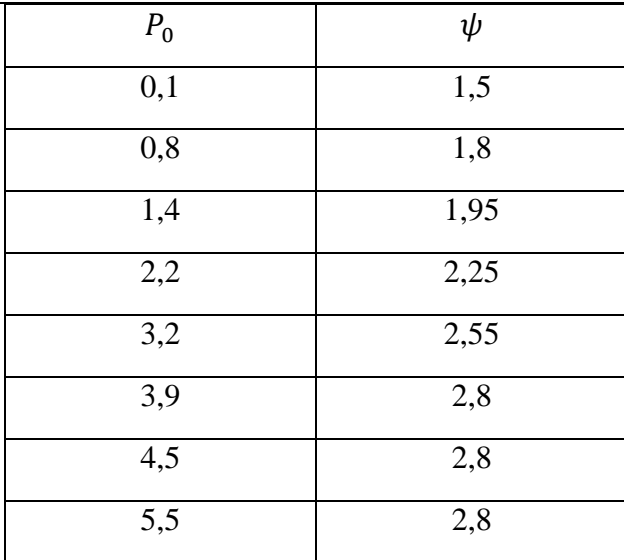

По значениям построим график зависимости потока магнитного поля от максимального давления плазмы.

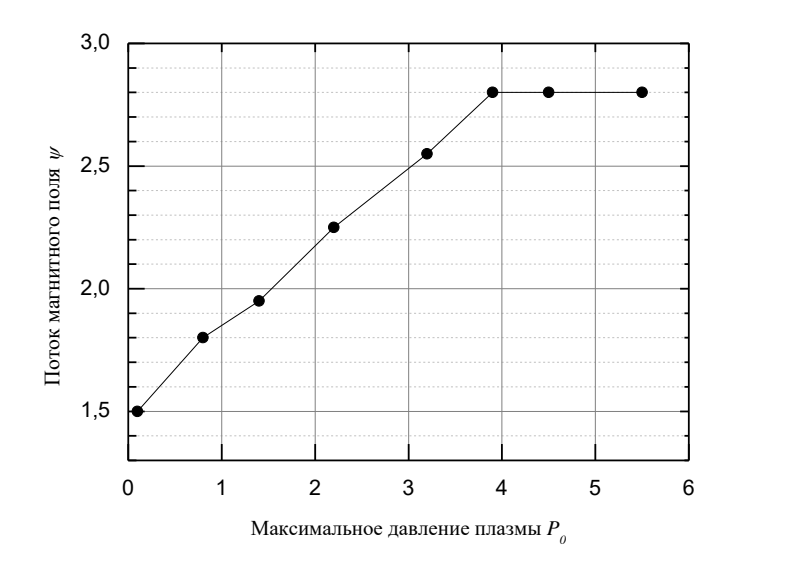

По графику определяется критическое давление, равное 3,9.

По графику найдём угловой коэффициент: 1,49±0,02.

### **Критерии оценивания**

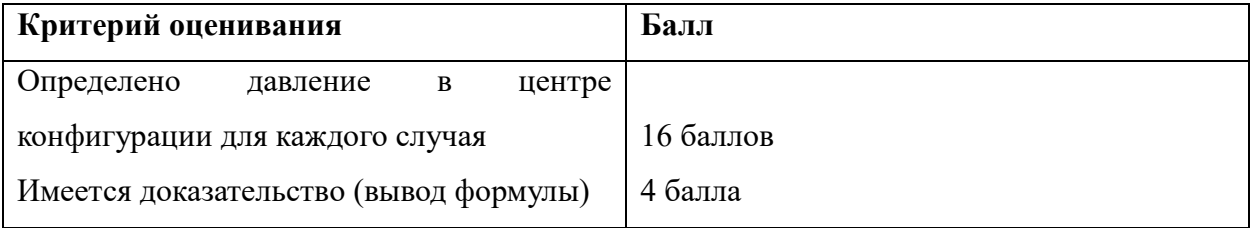

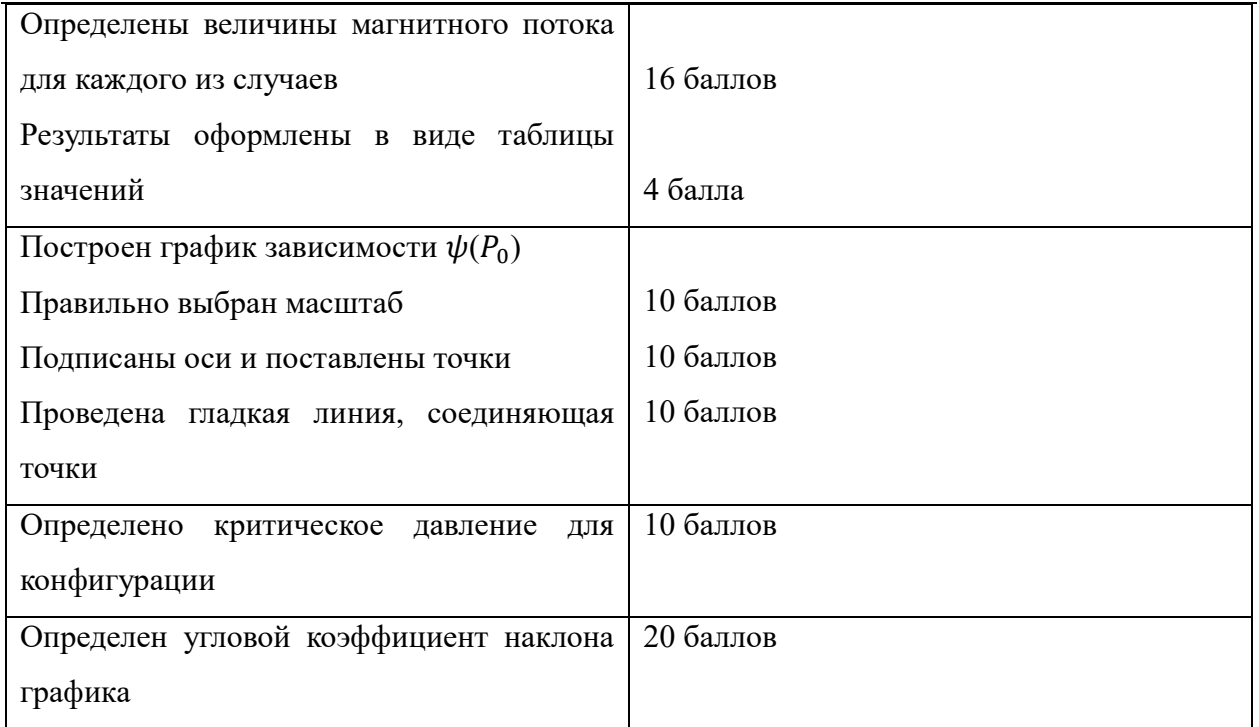

## **Задача 3**

Существует несколько способов классификации цифровых схем. Согласно одному из них все цифровые блоки делятся на два больших класса: комбинационные и последовательностные. Комбинационные схемы вам хорошо знакомы, к ним относятся элементы, выполняющие основные логические функции: NOT, AND, OR и т.д.

К последовательностным схемам относится в том числе группа логических элементов, называемых триггерами. Пример одного из триггеров приведён на рисунке 3.

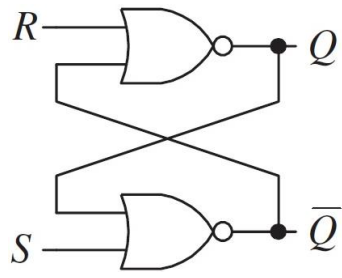

Для триггеров такого рода характерным является то, что его выходы  $Q$  и  $\overline{Q}$  при нормальном режиме работы находятся в противофазе, то есть если на одном из них значение «0», то на другом – «1» и наоборот.

## **Рисунок 3 -RS-триггер на элементах 2ИЛИ-НЕ**

Однако есть одна комбинация логических значений на входах, при которой закономерность нарушается и оба выхода принимают одинаковые логические значения, что может привести к неправильной работе схемы, в которой участвуют такие триггеры. По этой причине такая комбинация входных значений называется «запрещённой».

Для того, чтобы на входы триггера не попала запрещённая комбинация, перед ним ставится группа комбинационных элементов, выполняющих одинаковую логическую функцию. Пример такой схемы показан на рисунке 4, элементы отмечены серым цветом.

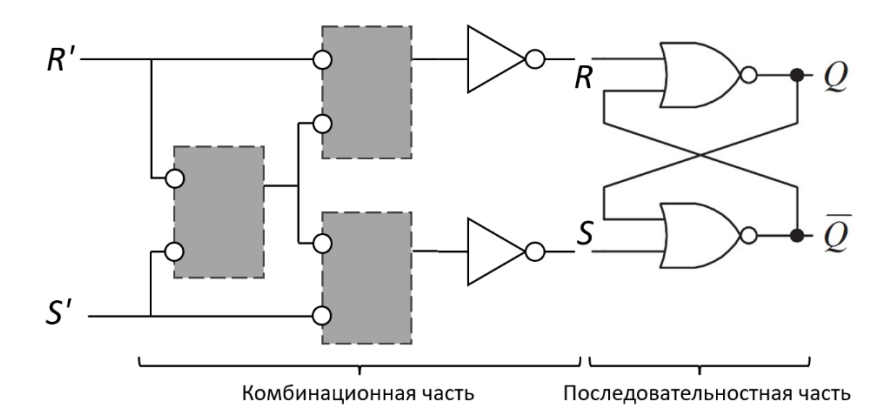

**Рисунок 4 - RS-триггер с защитой от попадания запрещённой комбинации**

Определив, какая комбинация входных значений приводит к неправильной работе классического RS-триггера, показанного на рисунке 3 (является запрещённой для RSтриггера), определите, какую логическую функцию (все три элемента имеют одну и ту же

логическую функцию) должны выполнять элементы, показанные на рисунке 2 серым цветом, чтобы запрещённая комбинация на входах R' и S' схемы не попала на входы R и S RS-триггера.

## *Решение*:

Для начала определим комбинацию, при которой триггер работает некорректно. Для этого необходимо перебрать таблицу истинности для триггера:

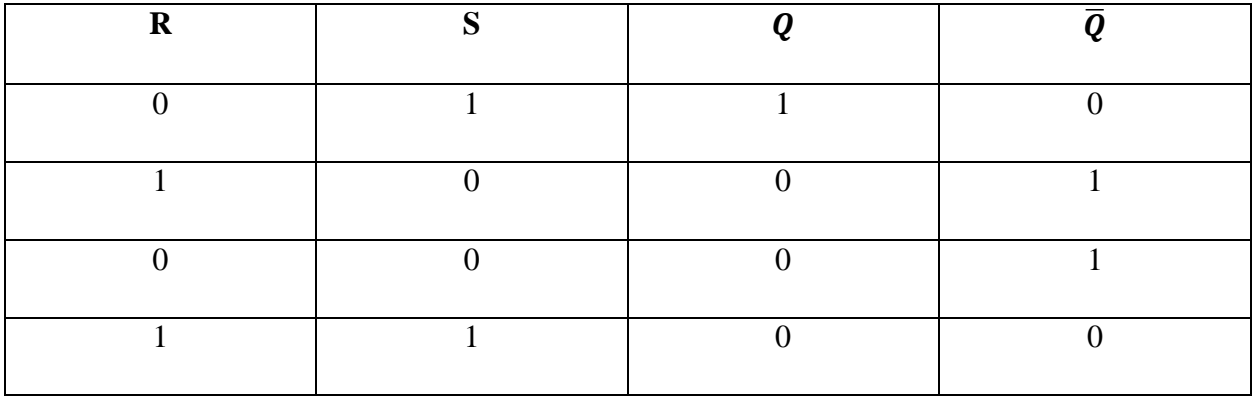

Таким образом, при подаче на R и S сигнала «1» выходы триггера не будут находиться в противофазе, т.е. это и есть искомая запрещенная комбинация.

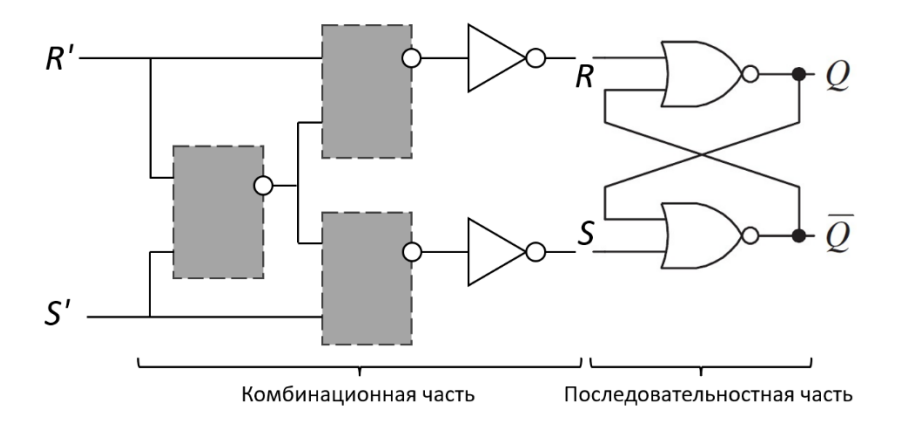

Определим, какие элементы на рисунке показаны серым цветом. Для этого, наша комбинация (1, 1) на входе должна сохранять свое значение (1, 1), чтобы два элемента «инверсия» превратили её в (0, 0). Путем перебора элементов определяем, что искомые элементы - NAND (2И-НЕ).

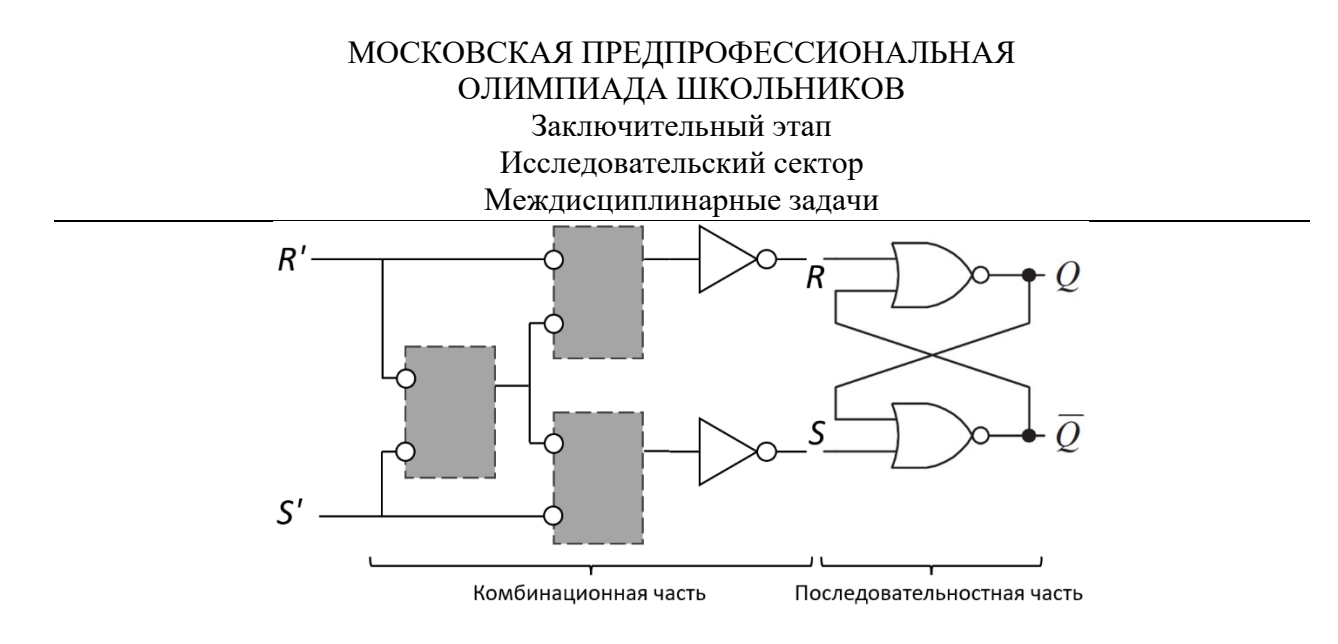

Определим, какие элементы на рисунке показаны серым цветом. Для этого, наша комбинация (1, 1) на входе должна сохранять свое значение (1, 1), чтобы два элемента «инверсия» превратили её в (0, 0). Путем перебора элементов определяем, что искомые элементы должны выполнять функцию ИЛИ.

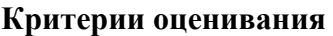

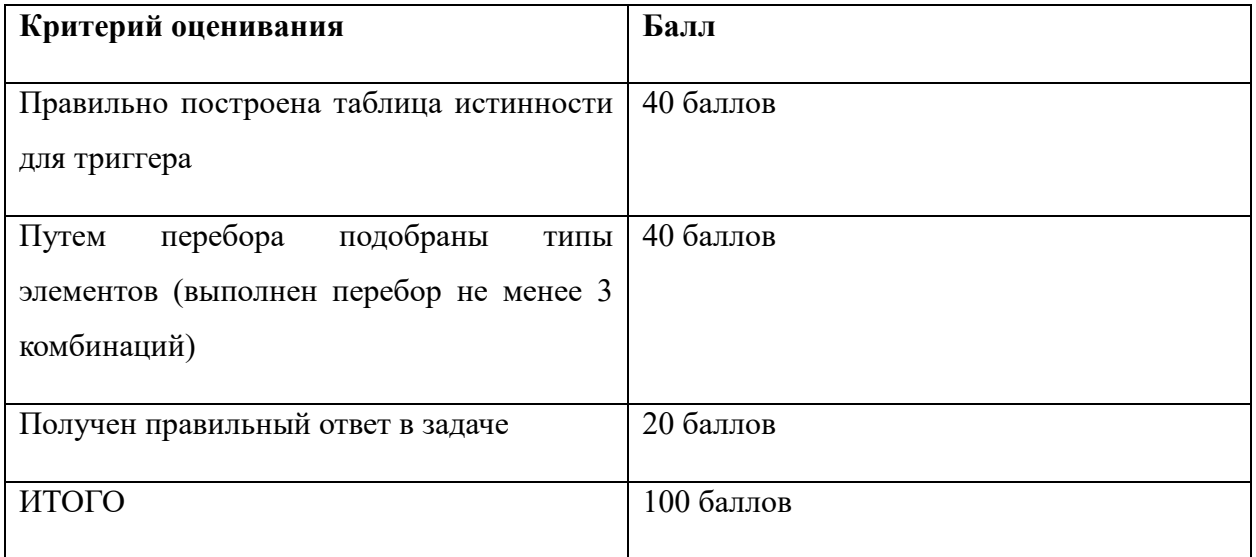

# **Задача 4**

Имеется вертикальная воронка с высотой *h* = 1 м. В воронку в начальный момент налили ртуть до уровня  $h_1 = 0.8h$  и сразу же закрыли ее плоской герметичной крышкой. Давление воздуха над ртутью в этот момент было равно атмосферному *P<sup>a</sup>* = 10<sup>5</sup> Па. В нижней точке воронки имеется очень тонкое отверстие, через которое ртуть капает наружу, причем скорость вытекания ртути пропорциональна разности давления ртути около отверстия и атмосферного давления. Во

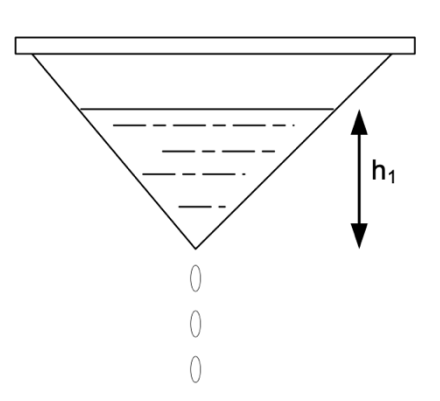

**Рисунок 5 – Воронка**

сколько раз уменьшится частота падания капель ртути между начальным моментом и моментом, когда высота уровня ртути в воронке составит  $h_2 = 0.6h$ ? Считать, что температура остается постоянной. Плотность ртути считать равной  $\rho = 13\,600\,$  кг/м<sup>3</sup>. Давление паров ртути не учитывайте. Считайте, что в течение всего опыта образуются капли одинакового размера. Ускорение свободного падения принять равным 10 м/с<sup>2</sup>. Ответ округлите до сотых.

### *Решение*:

Пусть объем воронки равен  $V_0$ , тогда объем части воронки высотой  $h_l$  равен  $V_0\left(\frac{h_l}{h_l}\right)$  $\left(\frac{h_1}{h}\right)^3$ .

В начальном случае: 
$$
V_{p_1} = V_0 \left(\frac{h_1}{h}\right)^3
$$
,  $V_{p_1} = V_0 \left(1 - \left(\frac{h_1}{h}\right)^3\right)$ 

В конечном случае:  $V_{B_2} = V_0 \left( 1 - \left( \frac{h_2}{h_1} \right)^2 \right)$  $\left(\frac{h_2}{h}\right)^3\bigg)$ 

По закону Бойля-Мариотта:  $V_{\rm{b_1}}P_a = V_{\rm{b_2}}P_{\rm{b_2}}$ 

$$
P_{B_2} = \frac{V_{B_1}P_a}{V_{B_2}} = \frac{1 - \left(\frac{h_1}{h}\right)^3}{1 - \left(\frac{h_2}{h}\right)^3} \cdot P_a
$$

Найдем разность давлений на отверстии в обоих случаях:

$$
P_1 = \rho g h_1
$$

$$
P_2 = \rho g h_2 + \frac{1 - \left(\frac{h_1}{h}\right)^3}{1 - \left(\frac{h_2}{h}\right)^3} \cdot P_a - P_a
$$
  
Москва  
2023 / 2024 y4. r.

Поскольку частота падения капель ртути пропорциональна разности давлений:

$$
n = \frac{P_1}{P_2} = \frac{\rho g h_1}{\rho g h_2 + P_a \left(\frac{1 - \left(\frac{h_1}{h}\right)^3}{1 - \left(\frac{h_2}{h}\right)^3} - 1\right)} = \frac{13\,600 \cdot 10 \cdot 0.8}{13\,600 \cdot 10 \cdot 0.6 + 10^5 \left(\frac{1 - 0.8^3}{1 - 0.6^3} - 1\right)} = 2.48.
$$

### Критерии оценивания

- 1. Определены объемы воздуха в начальном и конечном состоянии 10 баллов.
- 2. Правильно применен закон Бойля-Мариотта 10 баллов.
- 3. Получена итоговая формула для  $n-20$  баллов.
- 4. Получен верный численный ответ 10 баллов.

### Залача 5

Рассмотрим электрическую цепь, состоящую из  $N$  повторяющихся элементов - резисторов сопротивлениями R и 12R соответственно (см. рисунок 6). Цепь подключена к идеальному источнику тока (батарейке) с ЭДС  $V_0$ .

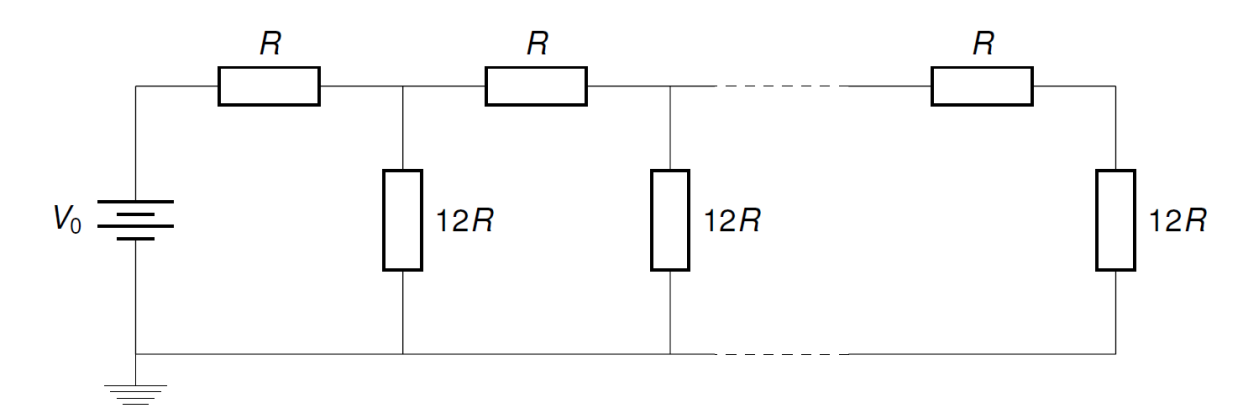

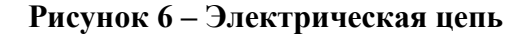

Одной из основных задач в расчёте электрических цепей является нахождение тока в цепи и напряжения на отдельных её элементах. Однако, говоря о промышленных расчётах, часто возникает необходимость определения параметров одинаковых схем при различных входных данных, что является трудоёмкой аналитической задачей. Для оптимизации процесса расчётов широко применяются вычислительные методы, позволяющие рассчитать параметры схемы с помощью программных средств. Одним из наиболее популярных языков, в том числе для физического моделирования, является Python с дополнительными библиотеками NumPy и SciPy, имеющими встроенные функции для

научных расчётов. Для проведения расчёта напряжений и токов на всех элементах цепи в ланной залаче вам необхолимо:

1) Провести аналитический расчёт частных случаев ( $N = 1$  и  $N \rightarrow \infty$ ) для напряжения  $V_0 = 10$ В и сопротивления  $R = 20$  Ом

2) Построить систему линейных уравнений, описывающих случай  $1 < N < \alpha$  и определить её в матричном виде (в виде массива данных)

3) Нарисовать алгоритм реализации программы в виде блок-схемы.

4) Написать код программы на языке Python для решения описанной системы уравнений и отображения результата. Код должен включать возможность выбора параметров схемы (напряжения питания, сопротивления резисторов, а также их количества N).

Методические указания:

Для решения системы линейных уравнений в Python используется модуль библиотеки NumPy для работы с линейной алгеброй np.linalg. Решатель в этом модуле имеет название np.linalg.solve(). Это метод, который используется для возврата решения линейных уравнений в матричной форме. Он вычисляет «точное» решение х для хорошо определённого, то есть полного ранга, линейного матричного уравнения  $ax = b$ . Метод принимает два основных параметра:

- $arr1$  матрица коэффициентов;
- $arr2$  матрица значений ординат или зависимых переменных.

Функция возвращает уравнение  $ax = b$  в виде матрицы с такой же формой, как у матрицы b. Для определения пустой матрицы размерностью  $N \times N$  рекомендуется использование функции пр. zeros $((N,N))$ .

При описании алгоритма работы программы в виде блок-схемы процесс решения можно описать блоком «функция решения системы линейных уравнений».

# Решение:

Обозначим на рисунке искомые значения и другие используемые переменные.

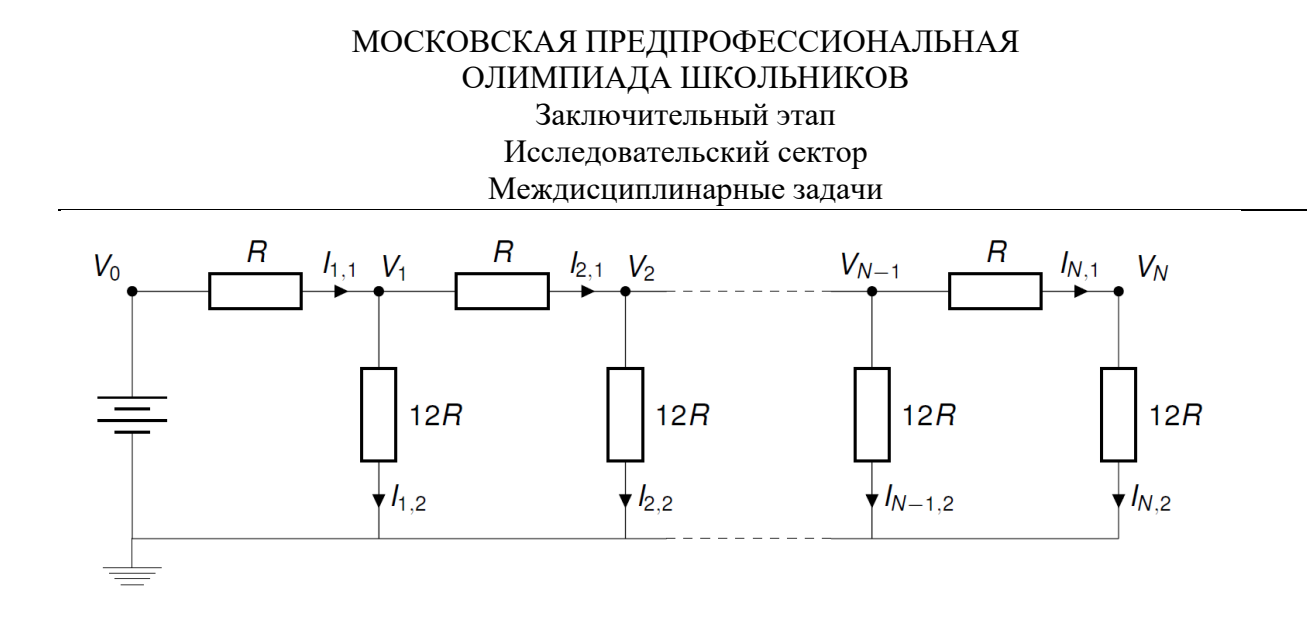

Частный случай: *N*=1

При решении подобной задачи часто бывает полезно рассмотреть специальные сценарии, если таковые имеются, прежде чем пытаться решить общую проблему. Теперь мы рассмотрим две такие упрощённые задачи. Во-первых, рассмотрим частный случай, когда *N*=1. Тогда схема выглядит следующим образом,

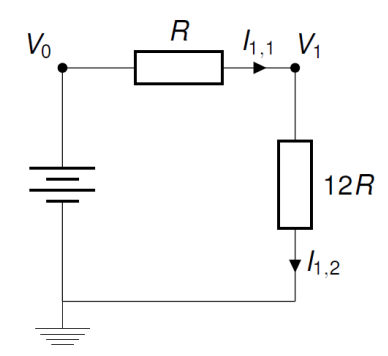

Эта уменьшенная проблема легко решается путём определения *Reff*, эффективного сопротивления цепи, подключённой к батарее. Это означает, что мы можем представить схему следующей диаграммой

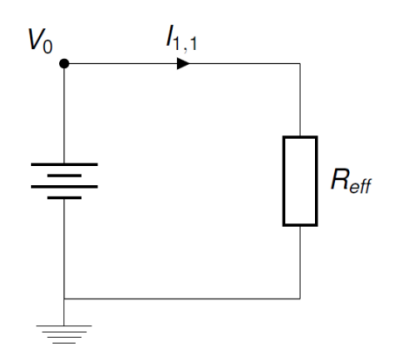

где *Reff = R+*12*R =* 13*R*. Затем, по закону Ома,

$$
I_{1,1} = \frac{V_0}{13R} = \approx 0.0385 \text{ A}
$$

Частный случай: *N* → ∞

В качестве ещё одного граничного варианта рассмотрим случай, когда количество единиц *N* уходит в бесконечность. Рассмотрим схемы из прошлого враианта, добавив эффективное сопротивление *Reff* в качестве эквивалента бесконечной цепочки элементов.

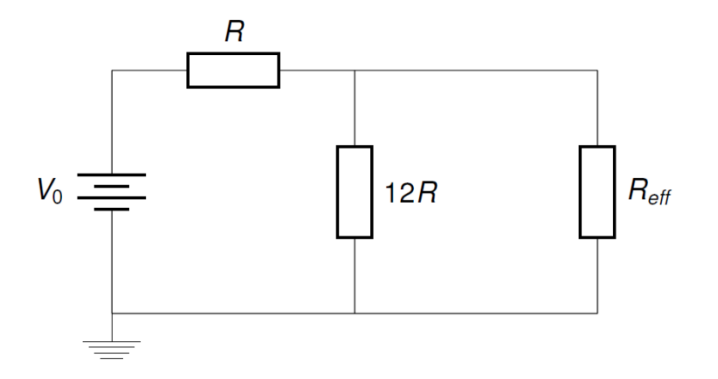

Поскольку *N* бесконечно велико, добавление ещё одной единицы не должно изменять эффективное сопротивление всей цепи. Таким образом, получим уравнение относительно эффективного сопротивления:

$$
R_{eff} = R + \frac{1}{\frac{1}{12R} + \frac{1}{R_{eff}}}
$$

Решением уравнения является величина  $R_{eff} = 4R = 80$  Ом. Таким образом, по закону Ома мы находим  $I_{1,1} = 0,125$  А.

Далее рассмотрим общий случай, когда  $1 < N < \alpha$ . Для его решения понадобится определить систему из *N* линейных уравнений, определяемых из законов Ома и Кирхгофа, для *N* резисторов с сопротивление *R*:

$$
I_{i,1}=\frac{V_{i-1}-V_i}{R},\quad i=1,\ldots,N;
$$

для *N* резисторов с сопротивление 12*R*:

$$
I_{i,2} = \frac{V_i}{12R}, \quad i = 1, \ldots, N;
$$
москва  
2023 / 2024 уч. г.

Для узлов отмеченных как  $V_i$ , где  $I = 1, ..., N-1$  получаем:

$$
I_{i,1}=I_{i,2}+I_{i+1,1}\\
$$

Для N-го узла:

$$
I_{N,1} = I_{N,2}\,
$$

Подставляя значения ранее найденного тока в каждое из двух уравнений отдельно получим для первого узла:

$$
\frac{25}{12R}V_1-\frac{1}{R}V_2=V_0
$$

Для узлов с  $I = 2, \ldots, N-1$ :

$$
-\frac{1}{R}V_{i-1}+\frac{25}{12R}V_i-\frac{1}{R}V_{i+1}=0
$$

Для последнего уравнения:

$$
-\frac{1}{R}V_{N-1}+\frac{13}{12R}V_N=0
$$

Коэффициенты в уравнениях могут быть представлены как элементы матрицы размерностью NxN, что упрощает работу с некоторыми математическими системами или Python. Кроме того, решение системы линейных уравнений может быть выполнено встроенными инструментами Python.

Пример кода на Python:

 $R = 1.0$  $V0 = 1.0$  $N = 10$ import numpy as np  $A = np{\text .}zeros((N,N))$  $b = np{\text .}zeros(N)$  $a = 25.0/(12*R)$  $c = -1.0/R$  $b[0] = V0/R$  $A[0,0] = a$ 

 $A[0,1] = c$ 

 $A[N-1,N-1] = a$ 

 $A[N-1,N-2] = c$ 

for row in range $(1,N-1)$ :

 $A[row,row-1] = c$ 

A[row,row ] =  $a$ 

 $A[row,row+1] = c$ 

 $Voltages = np.linalg.solve(A,b)$ 

print("Voltages = ", Voltages)

 $I11 = (V0 - Voltages[0])/R$ 

print("\nI\_11 = ", I11)

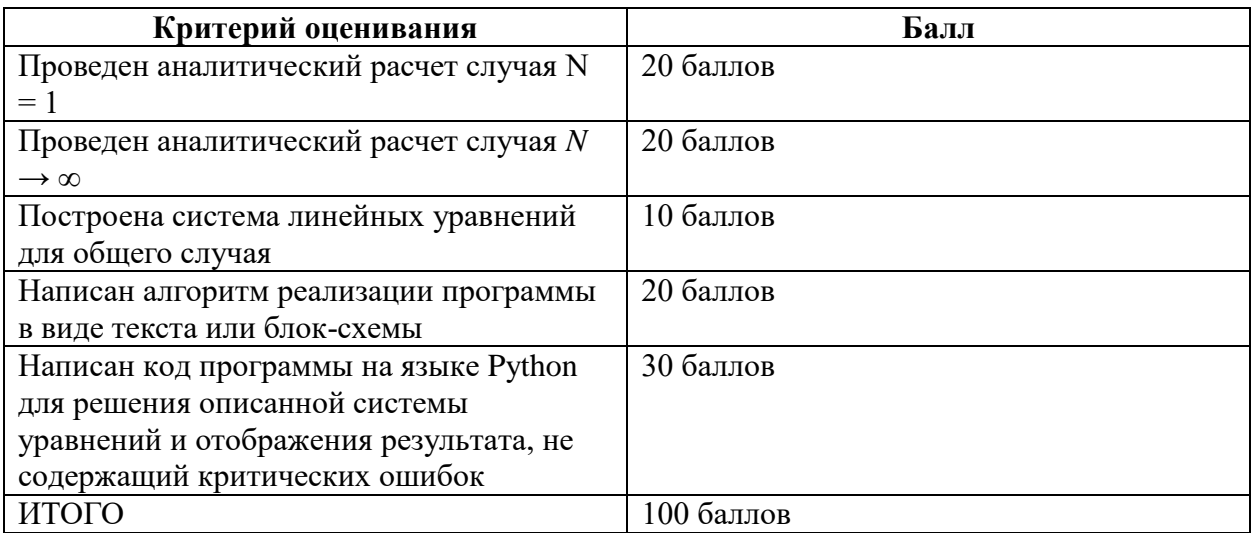